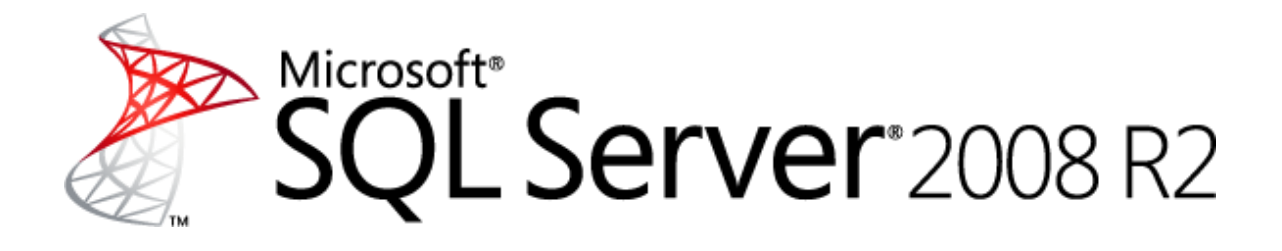

# **Diagnosing and Resolving Latch Contention on SQL Server**

Microsoft Corporation

Published: June, 2011

### **Summary**

This paper provides in-depth information about the methodology the Microsoft SQL Server Customer Advisory Team (SQLCAT) team uses to identify and resolve issues related to page latch contention observed when running SQL Server 2008 and SQL Server 2008 R2 applications on high-concurrency systems.

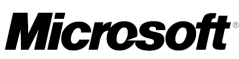

# **Copyright**

This document is provided "as-is". Information and views expressed in this document, including URL and other Internet Web site references, may change without notice. You bear the risk of using it.

Some examples depicted herein are provided for illustration only and are fictitious. No real association or connection is intended or should be inferred.

This document does not provide you with any legal rights to any intellectual property in any Microsoft product. You may copy and use this document for your internal, reference purposes.

© 2011 Microsoft Corporation. All rights reserved.

# **Contents**

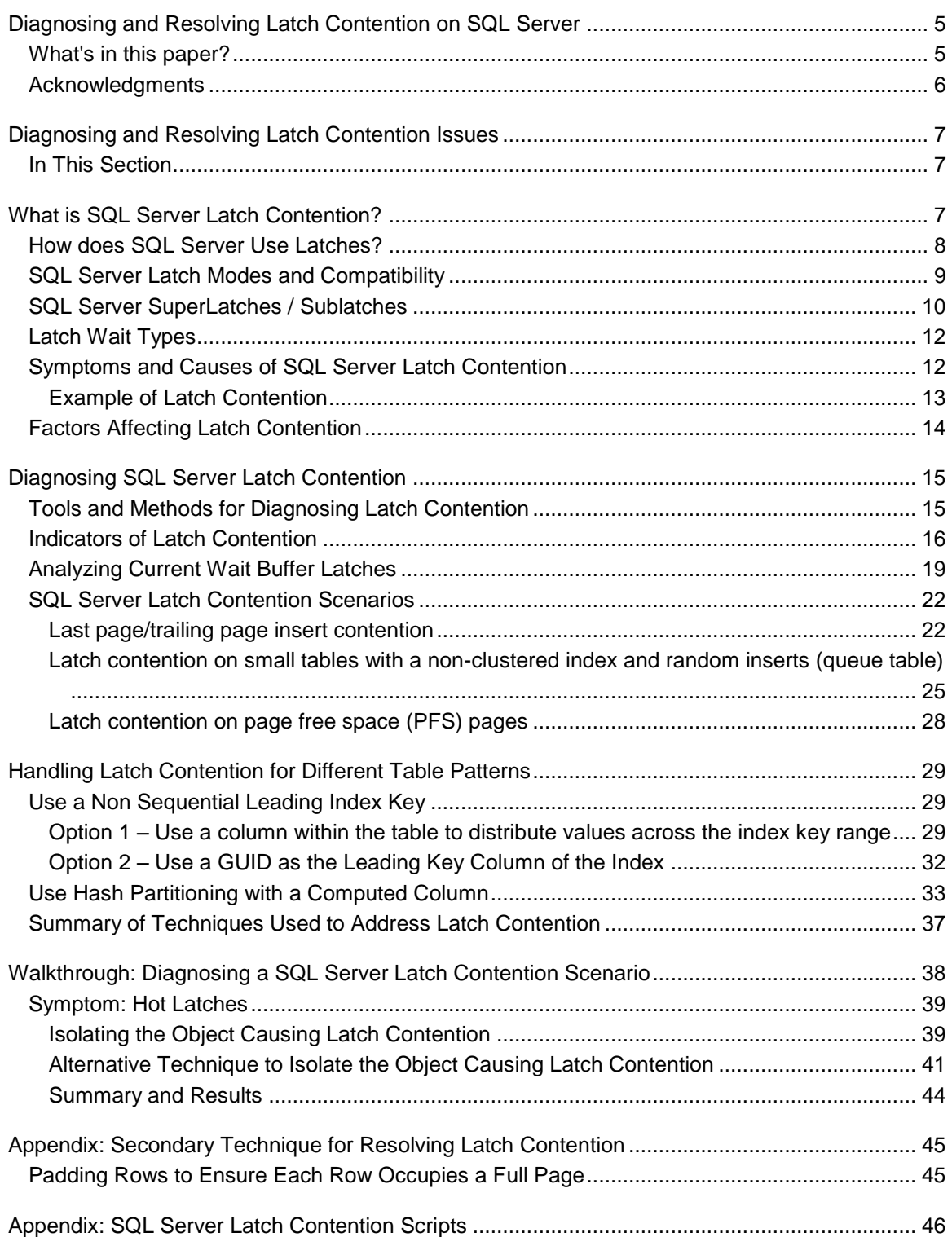

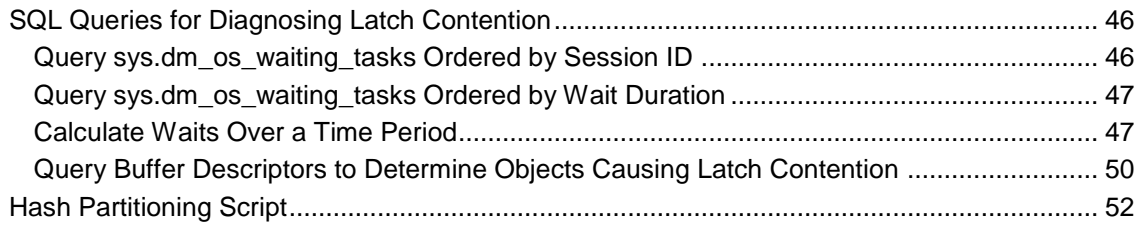

# <span id="page-4-0"></span>**Diagnosing and Resolving Latch Contention on SQL Server**

Welcome to the **Diagnosing and Resolving Latch Contention on SQL Server** paper. While working with mission critical customer systems the Microsoft SQL Server Customer Advisory Team (SQLCAT) have developed a methodology which we use to identify and resolve particular resource contention issues observed when running SQL Server 2008 and SQL Server 2008 R2 on high concurrency systems.

We created this guide to provide in-depth information about how we use this methodology to identify and resolve resource contention issues related to page latch contention observed when running SQL Server 2008 and SQL Server 2008 R2 applications on high concurrency systems with certain workloads. In recent years, the traditional approach of increasing computer processing capacity with faster CPUs has been augmented by building computers with multiple CPUs and multiple cores per CPU. As of this writing, the Intel Nehalem CPU architecture accommodates up to 8 cores per CPU, which when used in an 8 socket system provides 64 logical processors, which can then be doubled to 128 logical processors through the use of hyper-threading technology. As the number of logical processors on available to SQL Server increase so too does the possibility that concurrency related issues may occur when logical processors compete for resources.

The recommendations and best practices documented here are based on real-world experience during the development and deployment of real world OLTP systems.

To download a copy of this guide in chm, pdf, or docx form, go to [http://go.microsoft.com/fwlink/?LinkId=223367.](http://go.microsoft.com/fwlink/?LinkId=223367)

**Z** Note

This paper applies to SQL Server 2005 and later.

## <span id="page-4-1"></span>**What's in this paper?**

This guide describes how to identify and resolve latch contention issues observed when running SQL Server 2008/R2 applications on high concurrency systems with certain workloads. Specifically, this guide includes the following main section:

 **Diagnosing and Resolving Latch Contention Issues –**The [Diagnosing and Resolving](#page-6-3)  [Latch Contention Issues](#page-6-3) section analyzes the lessons learned by the SQLCAT team from diagnosing and resolving latch contention issues.

# <span id="page-5-0"></span>**Acknowledgments**

We in the SQL Server User Education team gratefully acknowledge the outstanding contributions of the following individuals for providing both technical feedback as well as a good deal of content for this paper:

### **Authors**

- Ewan Fairweather, Microsoft SQLCAT
- Mike Ruthruff, Microsoft SQLCAT

### **Contributors**

- Thomas Kejser, Microsoft Program Management
- Steve Howard, Microsoft Program Management

### **Technical Reviewers**

- Fabricio Voznika, Microsoft Development
- Lindsey Allen, Microsoft SQLCAT
- Alexei Khalyako, Microsoft Program Management
- Prem Mehra, Microsoft Program Management
- Paul S. Randal, SQLskills.com
- **•** Benjamin Wright-Jones, Microsoft Consulting Services
- Pranab Mazumdar, Microsoft Product Support Services
- Gus Apostol, Microsoft Program Management

### **Summary**

As the number of CPU cores on servers continues to increase, the associated increase in concurrency can introduce contention points on data structures which must be accessed in a serial fashion within the database engine. This is especially true for high throughput / high concurrency transaction processing (OLTP) workloads. There are a number of tools, techniques and ways to approach these challenges as well as practices that can be followed in designing applications which may help to avoid them altogether. This paper will discuss a particular type of contention on data structures which use spinlocks to serialize access to these data structures.

# <span id="page-6-3"></span><span id="page-6-0"></span>**Diagnosing and Resolving Latch Contention Issues**

In this section we will analyze the lessons learned by the SQLCAT team from diagnosing and resolving latch contention issues, which are one class of concurrency issues observed in real customer workloads on high scale systems.

## <span id="page-6-1"></span>**In This Section**

[What is SQL Server Latch Contention?](#page-6-4) [Diagnosing SQL Server Latch Contention](#page-14-2) [Handling Latch Contention for Different Table Patterns](#page-28-3) [Walkthrough: Diagnosing a SQL Server Latch Contention Scenario](#page-37-1) [Appendix: Secondary Technique for Resolving Latch Contention](#page-44-2) [Appendix: SQL Server Latch Contention Scripts](#page-45-3)

# <span id="page-6-4"></span><span id="page-6-2"></span>**What is SQL Server Latch Contention?**

Latches are lightweight synchronization primitives that are used by the SQL Server engine to guarantee consistency of in-memory structures including; index, data pages and internal structures such as non-leaf pages in a B-Tree. SQL Server uses buffer latches to protect pages in the buffer pool and I/O latches to protect pages not yet loaded into the buffer pool. Whenever data is written to or read from a page in the SQL Server buffer pool a worker thread must first acquire a buffer latch for the page. There are various buffer latch types available for accessing pages in the buffer pool including exclusive latch (PAGELATCH\_EX) and shared latch (PAGELATCH\_SH). When SQL Server attempts to access a page which is not already present in the buffer pool, an asynchronous I/O is posted to load the page into the buffer pool. If SQL Server needs to wait for the I/O subsystem to respond it will wait on an exclusive (PAGEIOLATCH\_EX) or shared (PAGEIOLATCH\_SH) I/O latch depending on the type of request; this is done to prevent another worker thread from loading the same page into the buffer pool with an incompatible latch. Latches are also used to protect access to internal memory structures other than buffer pool pages; these are known as Non-Buffer latches.

Contention on page latches is the most common scenario encountered on multi-CPU systems and so most of this paper will focus on these.

Latch contention occurs when multiple threads concurrently attempt to acquire incompatible latches to the same in-memory structure. As a latch is an internal control mechanism; the SQL engine automatically determines when to user them. Because the behavior of latches is deterministic, application decisions including schema design can affect this behavior. The goal of this paper is to provide the reader with the following:

- Background information on how latches are used by SQL Server.
- Tools used to investigate latch contention.
- How to determine if the amount of contention being observed is problematic.

We will discuss some common scenarios and how best to handle them to alleviate contention.

## <span id="page-7-0"></span>**How does SQL Server Use Latches?**

A page in SQL Server is 8KB and can store multiple rows. To increase concurrency and performance, buffer latches are held only for the duration of the physical operation on the page, unlike locks which are held for the duration of the logical transaction.

Latches are internal to the SQL engine and are used to provide memory consistency, whereas locks are used by SQL Server to provide logical transactional consistency. The following table compares latches to locks:

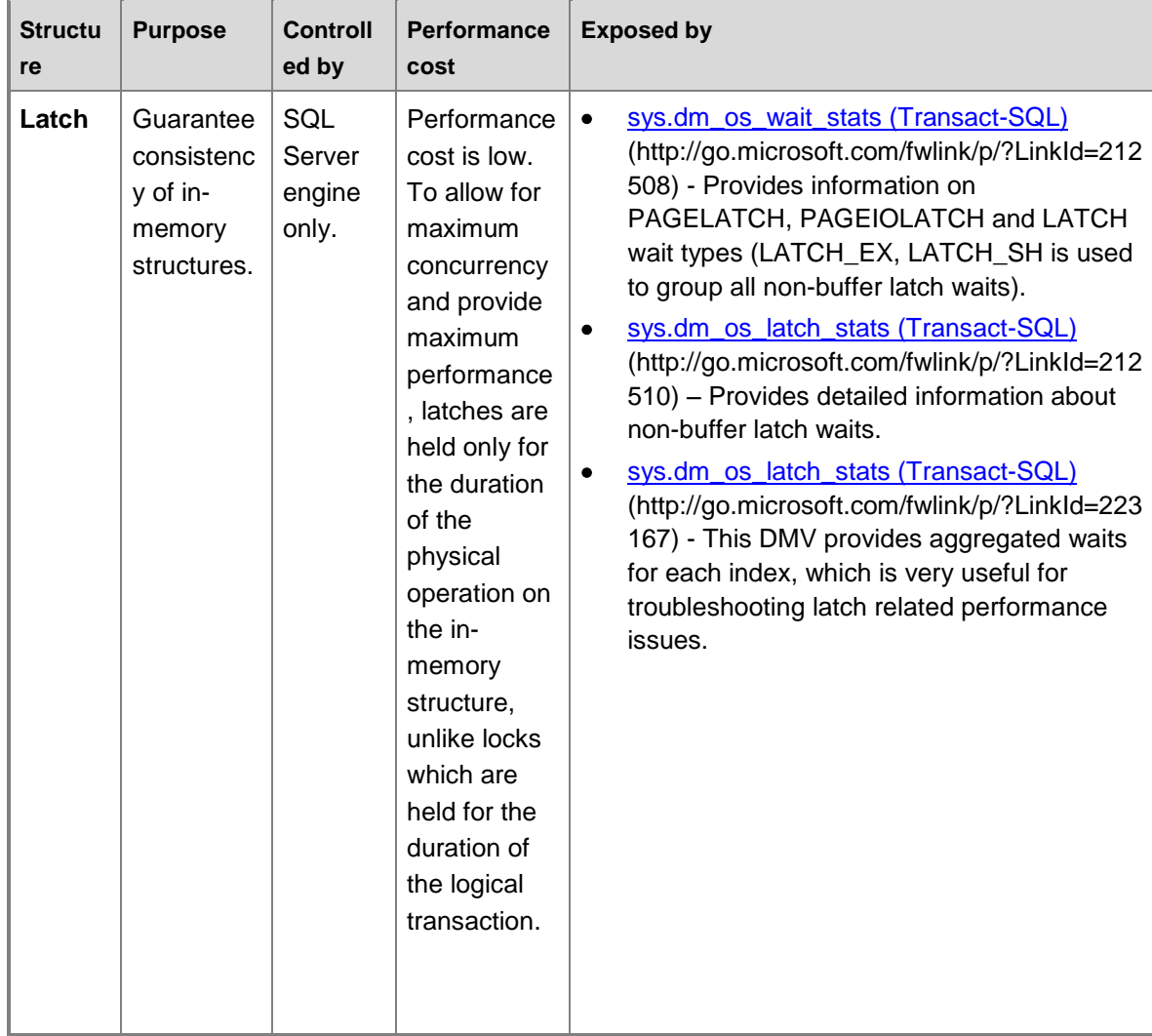

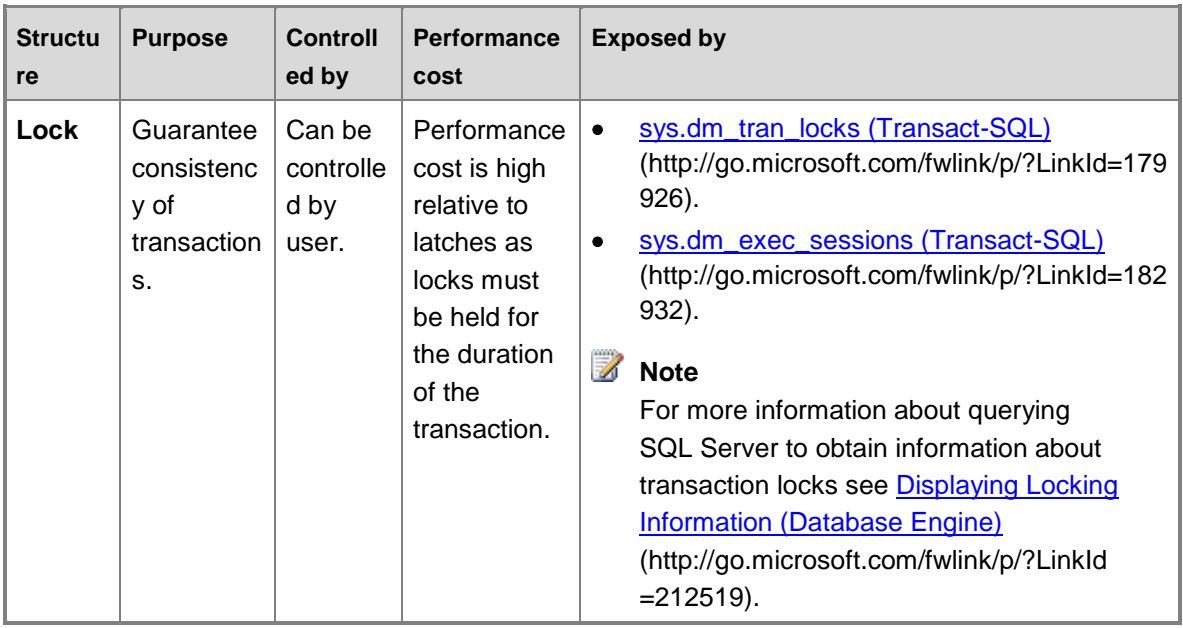

## <span id="page-8-0"></span>**SQL Server Latch Modes and Compatibility**

Some latch contention is to be expected as a normal part of the operation of the SQL Server engine. It is inevitable that multiple concurrent latch requests of varying compatibility will occur on a high concurrency system. SQL Server enforces latch compatibility by requiring the incompatible latch requests to wait in a queue until outstanding latch requests are completed.

Latches are acquired in one of 5 different modes, which relate to level of access. SQL Server latch modes can be summarized as follows:

- **KP** Keep latch, ensures that the referenced structure cannot be destroyed. Used when a thread wants to look at a buffer structure. Because the KP latch is compatible with all latches except for the destroy (DT) latch, the KP latch is considered to be "lightweight", meaning that the impact on performance when using it is minimal. Since the KP latch is incompatible with the DT latch, it will prevent any other thread from destroying the referenced structure, for example a KP latch will prevent the structure it references from being destroyed by the lazywriter process. For more information about how the lazywriter process is used when SQL Server writes to and frees up buffer pages see [Freeing and Writing Buffer Pages](http://go.microsoft.com/fwlink/p/?LinkId=223176) (http://go.microsoft.com/fwlink/p/?LinkId=223176).
- **SH** Shared latch, required to read a page structure.
- **UP** Update latch, is compatible with SH (Shared latch) and KP, but no others and therefore will not allow an EX latch to write to the referenced structure.
- **EX** Exclusive latch, blocks other threads from writing to or reading from the referenced structure. One example of use would be to modify contents of a page for torn page protection.

 **DT** – Destroy latch, must be acquired before destroying contents of referenced structure. For example a DT latch must be acquired by the lazywriter process to free up a clean page before adding it to the list of free buffers available for use by other threads.

Latch modes have different levels of compatibility, for example, a shared latch (SH) is compatible with an update (UP) or keep (KP) latch but incompatible with a destroy latch (DT). Multiple latches can be concurrently acquired on the same structure as long as the latches are compatible. When a thread attempts to acquire a latch held in a mode that is not compatible, it is placed into a queue to wait for a signal indicating the resource is available. A spinlock of type SOS\_Task is used to protect the wait queue by enforcing serialized access to the queue. This spinlock must be acquired to add items to the queue. The SOS Task spinlock also signals threads in the queue when incompatible latches are released, allowing the waiting threads to acquire a compatible latch and continue working. The wait queue is processed on a first in, first out (FIFO) basis as latch requests are released. Latches follow this FIFO system to ensure fairness and to prevent thread starvation.

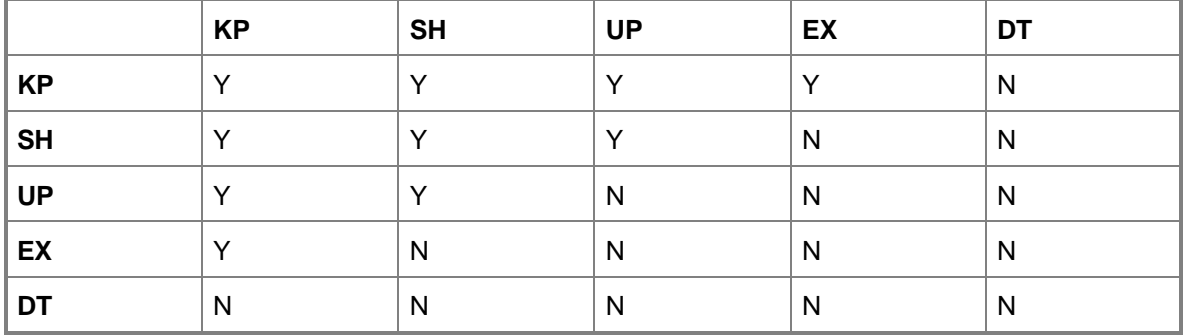

Latch mode compatibility is listed in the table below where **Y** indicates compatibility and **N** indicates incompatibility:

For more information about latch modes and scenarios under which various latch modes are acquired, see [Q&A on Latches in the SQL Server Engine](http://go.microsoft.com/fwlink/p/?LinkId=212539) (http://go.microsoft.com/fwlink/p/?LinkId=212539).

# <span id="page-9-0"></span>**SQL Server SuperLatches / Sublatches**

With the increasing presence of NUMA based multiple socket / multi-core systems, SQL Server 2005 introduced SuperLatches, also known as sublatches, which are effective only on systems with 32 or more logical processors. Superlatches improve efficiency of the SQL engine for certain usage patterns in highly concurrent OLTP workloads; for example when certain pages have a pattern of very heavy read-only shared (SH) access, but are written to rarely. An example of a page with such an access pattern is a B-tree (i.e. index) root page; the SQL engine requires that a shared latch is held on the root page when a page-split occurs at any level in the B-tree. In an insert heavy high concurrency OLTP workload the number of page splits will increase broadly in line with throughput, which can degrade performance. SuperLatches can enable increased

performance for accessing shared pages where multiple concurrently running worker threads require SH latches. To accomplish this, the SQL Server Engine will dynamically promote a latch on such a page to a SuperLatch. A SuperLatch partitions a single latch into an array of sublatch structures, 1 sublatch per partition per CPU core, whereby the main latch becomes a proxy redirector and global state synchronization is not required for read-only latches. In doing so, the worker, which is always assigned to a specific CPU, only needs to acquire the shared (SH) sublatch assigned to the local scheduler.

Acquisition of compatible latches, such as a shared Superlatch uses fewer resources and scales access to hot pages better than a non-partitioned shared latch because removing the global state synchronization requirement significantly improves performance by only accessing local NUMA memory. Conversely, acquiring an exclusive (EX) SuperLatch is more expensive than acquiring an EX regular latch as SQL must signal across all sublatches, When a SuperLatch is observed to use a pattern of heavy EX access, the SQL Engine can demote it after the page is discarded from the buffer pool. The diagram below depicts a normal latch and a partitioned SuperLatch:

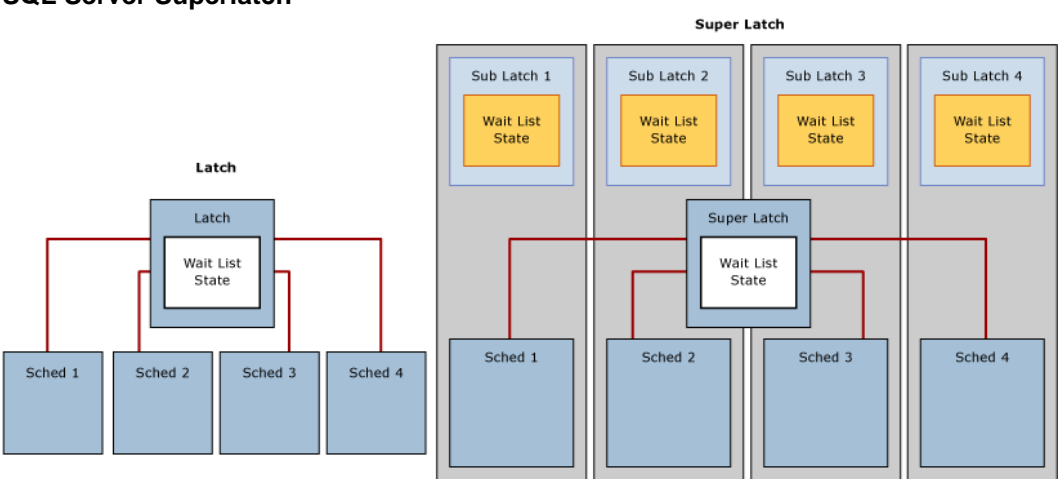

Use the **SQL Server:Latches** object and associated counters in Performance Monitor to gather information about SuperLatches, including the number of SuperLatches, SuperLatch promotions per second, and SuperLatch demotions per second. For more information about the **SQL Server:Latches** object and associated counters, see [SQL Server, Latches Object](http://go.microsoft.com/fwlink/p/?LinkId=214537) (http://go.microsoft.com/fwlink/p/?LinkId=214537)

For more information about SQL Server SuperLatches, see How It Works: SQL Server [SuperLatching / Sub-latches](http://go.microsoft.com/fwlink/p/?LinkId=214538) (http://go.microsoft.com/fwlink/p/?LinkId=214538).

#### **SQL Server Superlatch**

# <span id="page-11-0"></span>**Latch Wait Types**

Cumulative wait information is tracked by SQL Server and can be accessed using the Dynamic Management View (DMW) *sys.dm\_os\_wait\_stats*. SQL Server employs three latch wait types as defined by the corresponding "wait\_type" in the *sys.dm\_os\_wait\_stats* DMV:

- 1. **Buffer (BUF) latch:** used to guarantee consistency of index and data pages for user objects. They are also used to protect access to data pages that SQL Server uses for system objects. For example pages that manage allocations are protected by buffer latches. These include the Page Free Space (PFS), Global Allocation Map (GAM), Shared Global Allocation Map (SGAM) and Index Allocation Map (IAM) pages. Buffer latches are reported in *sys.dm\_os\_wait\_stats* with a *wait\_type* of **PAGELATCH\_\***.
- 2. **Non-buffer (Non-BUF) latch:** used to guarantee consistency of any in-memory structures other than buffer pool pages. Any waits for non-buffer latches will be reported as a *wait\_type* of **LATCH\_\***.
- 3. **IO latch:** a subset of buffer latches that guarantee consistency of the same structures protected by buffer latches when these structures require loading into the buffer pool with an I/O operation. IO latches prevent another thread loading the same page into the buffer pool with an incompatible latch. Associated with a *wait\_type* of **PAGEIOLATCH\_\***.
	- **Z** Note

If you see significant PAGEIOLATCH waits it means that SQL Server is waiting on the I/O subsystem. While a certain amount of PAGEIOLATCH waits is expected and normal behavior, if the average PAGEIOLATCH wait times are consistently above 10 milliseconds (ms) you should investigate why the I/O subsystem is under pressure. For more information about how to analyze the characteristics of I/O patterns in the SQL Server and how they relate to physical storage configuration see [Analyzing I/O](http://go.microsoft.com/fwlink/p/?LinkId=215158)  [Characteristics and Sizing Storage Systems for SQL Server Database Applications](http://go.microsoft.com/fwlink/p/?LinkId=215158) (http://go.microsoft.com/fwlink/p/?LinkId=215158).

## **Note**

If when examining the *sys.dm\_os\_wait\_stats* DMV you encounter non-buffer latches, *sys.dm\_os\_latch\_waits* must be examined to obtain a detailed breakdown of cumulative wait information for non-buffer latches. All buffer latch waits are classified under the BUFFER latch class, the remaining are used to classify non-buffer latches.

## <span id="page-11-1"></span>**Symptoms and Causes of SQL Server Latch Contention**

On a busy high-concurrency system, it is normal to see active contention on structures that are frequently accessed and protected by latches and other control mechanisms in SQL Server. It is considered problematic when the contention and wait time associated with acquiring latch for a page is enough to reduce resource (CPU) utilization which hinders throughput.

## <span id="page-12-0"></span>**Example of Latch Contention**

In the diagram below the blue line represents the throughput in SQL Server, as measured by Transactions per second; the black line represents average page latch wait time. In this case each transaction performs an INSERT into a clustered index with a sequentially increasing leading value, such as when populating an IDENTITY column of data type bigint. As the number of CPUs increase to 32 it is evident that the overall throughput has decreased and the page latch wait time has increased to approximately 48 milliseconds as evidenced by the black line. This inverse relationship between throughput and page latch wait time is a common scenario that is easily diagnosed.

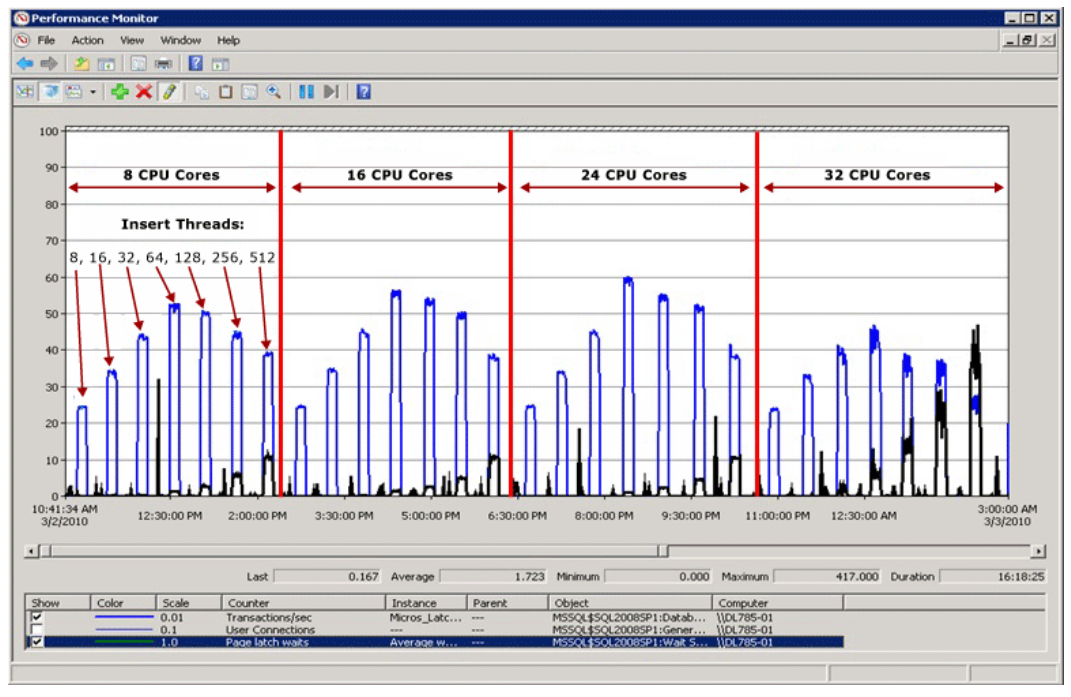

#### **Throughput Decreases as Concurrency Increases**

#### **Performance when latch contention is resolved**

As the diagram below illustrates, SQL Server is no longer bottlenecked on page latch waits and throughput is increased by 300% as measured by transactions per second. This was accomplished with the **Use Hash Partitioning with a Computed Column** technique described later in this paper. This performance improvement is directed at systems with high numbers of cores and a high level of concurrency.

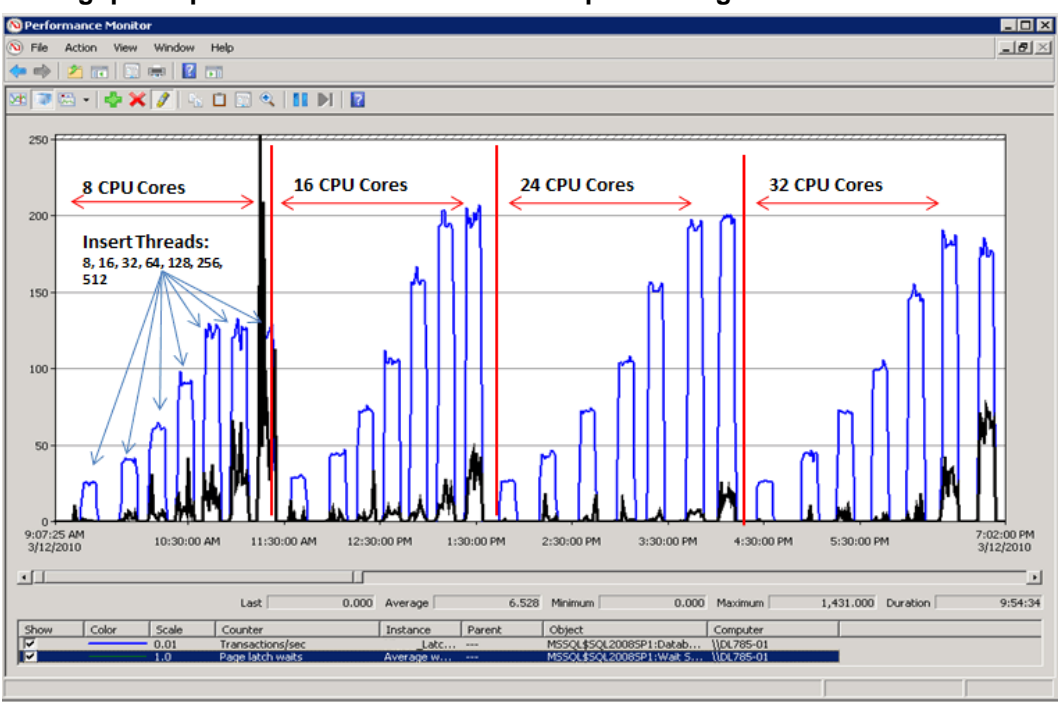

### **Throughput improvements realized with hash partitioning**

## <span id="page-13-0"></span>**Factors Affecting Latch Contention**

Latch contention that hinders performance in OLTP environments is usually caused by high concurrency related to one or more of the following factors:

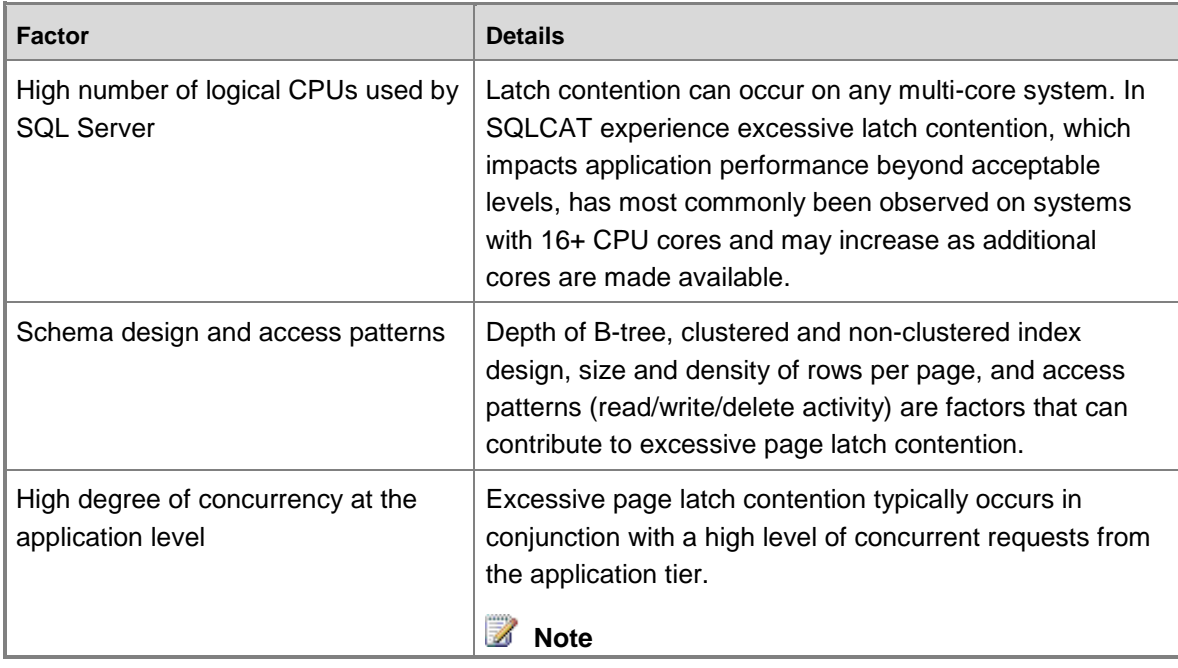

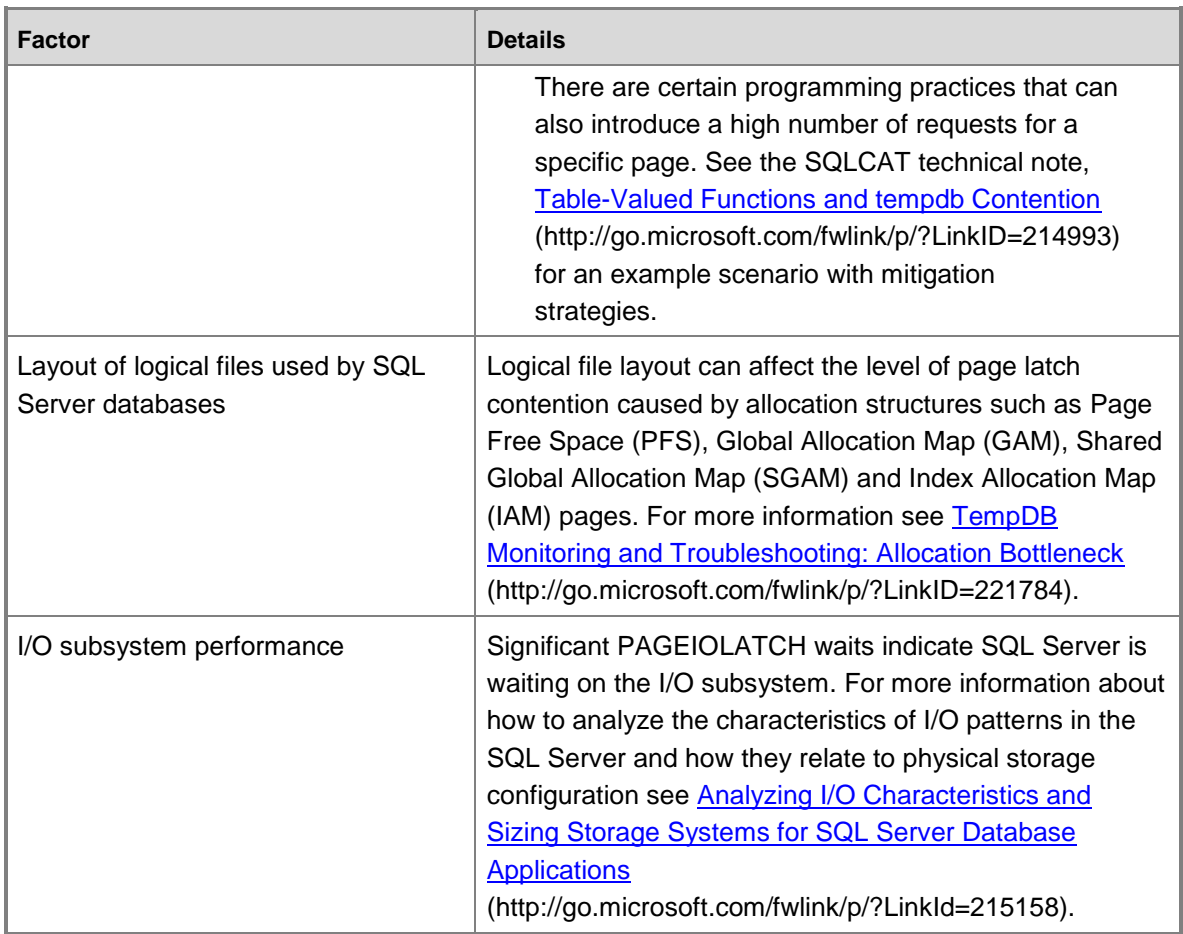

# <span id="page-14-2"></span><span id="page-14-0"></span>**Diagnosing SQL Server Latch Contention**

This topic provides information for diagnosing SQL Server latch contention to determine if it is problematic to your environment.

## <span id="page-14-1"></span>**Tools and Methods for Diagnosing Latch Contention**

The primary tools used to diagnose latch contention are:

- 1. Performance Monitor to monitor CPU utilization and wait times within SQL Server and establish whether there is a relationship between CPU utilization and latch wait times.
- 2. The SQL Server DMV"s which can be used to determine the specific type of latch that is causing the issue and the affected resource.
- 3. In some cases memory dumps of the SQL Server process must be obtained and analyzed with Windows debugging tools.

### **Z** Note

This level of advanced troubleshooting is typically only required if troubleshooting non-buffer latch contention. You may wish to engage Microsoft Product Support Services for this type of advanced troubleshooting.

The technical process for diagnosing latch contention can be summarized in the following steps:

- 1. Determine that there is contention which may be latch related (see section above).
- 2. Use the DMV views provided in [Appendix: SQL Server Latch Contention Scripts](#page-45-3) to determine the type of latch and resource(s) affected.
- 3. Alleviate the contention using one of the techniques described in Handling Latch Contention [for Different Table Patterns.](#page-28-3)

## <span id="page-15-0"></span>**Indicators of Latch Contention**

As stated previously, latch contention is only problematic when the contention and wait time associated with acquiring page latches prevents throughput from increasing when CPU resources are available. To determine an acceptable amount of contention requires a holistic approach which considers performance and throughput requirements together with available I/O and CPU resources. This section will walk you through determining the impact of latch contention on workload as follows:

- 1. Measure overall wait times during a representative test.
- 2. Rank them in order.
- 3. Determine the proportion of those that are related to latches.

Cumulative wait information is available from the *sys.dm\_os\_wait\_stats* DMV. The most common type of latch contention is buffer latch contention, observed as an increase in wait times for latches with a *wait\_type* of **PAGELATCH\_\***. Non-buffer latches are grouped under the **LATCH\*** wait type. As the diagram below illustrates you should first take a cumulative look at system waits using the *sys.dm\_os\_wait\_stats* DMV to determine the percentage of the overall wait time caused by buffer or non-buffer latches. If you encounter non-buffer latches the *sys.dm\_os\_latch\_stats* DMV must also be examined.

The following diagram describes the relationship between the information returned by the *sys.dm\_os\_wait\_stats* and *sys.dm\_os\_latch\_stats* DMVs.

### **Latch Waits**

sys.dm\_os\_wait\_stats

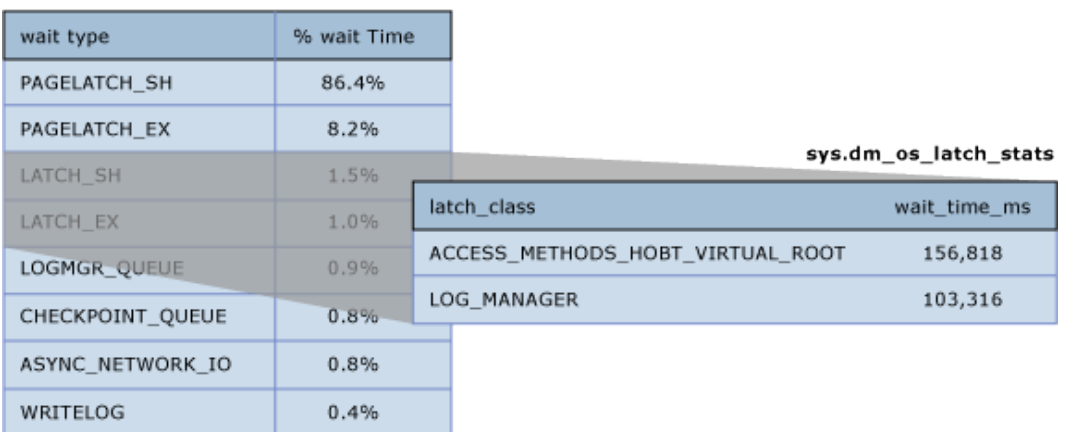

For more information about the *sys.dm\_os\_wait\_stats* DMV see [sys.dm\\_os\\_wait\\_stats \(Transact-](http://go.microsoft.com/fwlink/p/?LinkID=212508)[SQL\)](http://go.microsoft.com/fwlink/p/?LinkID=212508) (http://go.microsoft.com/fwlink/p/?LinkID=212508) in SQL Server help.

For more information about the *sys.dm\_os\_latch\_stats* DMV see [sys.dm\\_os\\_latch\\_stats](http://go.microsoft.com/fwlink/p/?LinkID=212510)  [\(Transact-SQL\)](http://go.microsoft.com/fwlink/p/?LinkID=212510) (http://go.microsoft.com/fwlink/p/?LinkID=212510) in SQL Server help.

The following measures of latch wait time are indicators that excessive latch contention is affecting application performance:

- 1. **Average page latch wait time consistently increase with throughput -** If average page latch wait times consistently increase with throughput and in particular, if average buffer latch wait times also increase above expected disk response times, you should examine current waiting tasks using the *sys.dm\_os\_waiting\_tasks* DMV. Averages can be misleading if analyzed in isolation so it is important to look at the system live when possible to understand workload characteristics. In particular check whether there are high waits on PAGELATCH\_EX and/or PAGELATCH\_SH requests on any pages. Follow these steps to diagnose increasing average page latch wait times with throughput:
	- Use the sample scripts [Query sys.dm\\_os\\_waiting\\_tasks Ordered by Session ID](#page-45-2) or [Calculate Waits Over a Time Period](#page-46-1) to look at current waiting tasks and measure average latch wait time.
	- Use the sample script Query Buffer Descriptors to Determine Objects Causing Latch [Contention](#page-49-0) to determine the index and underlying table on which the contention is occurring.
	- Measure average page latch wait time with the Performance Monitor counter **MSSQL%InstanceName%\Wait Statistics\Page Latch Waits\Average Wait Time** or by running the *sys.dm\_os\_wait\_stats* DMV.

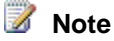

To calculate the average wait time for a particular wait type (returned by *sys.dm\_os\_wait\_stats* as *wait\_type*), divide total wait time (returned as *wait\_time\_ms*) by the number of waiting tasks (returned as *waiting\_tasks\_count*).

2. **Percentage of total wait time spent on latch wait types during peak load -** If the average latch wait time as a percentage of overall wait time increases in line with application load, then latch contention may be affecting performance and should be investigated.

Measure page latch waits and non-page latch waits with the [SQLServer:Wait Statistics](http://go.microsoft.com/fwlink/p/?LinkId=223206)  [Object](http://go.microsoft.com/fwlink/p/?LinkId=223206) (http://go.microsoft.com/fwlink/p/?LinkId=223206) performance counters. Then compare the values for these performance counters to performance counters associated with CPU, I/O, memory and network throughput, for example transactions/sec and batch requests/sec are two good measures of resource utilization.

### **Z** Note

Relative wait time for each wait type is not included in the *sys.dm\_os\_wait\_stats* DMV because this DMW measures wait times since the last time that the instance of SQL Server was started or the cumulative wait statistics were reset using DBCC SQLPERF. To calculate the relative wait time for each wait type take a snapshot of *sys.dm\_os\_wait\_stats* before peak load, after peak load, and then calculate the difference. The sample script [Calculate Waits Over a Time Period](#page-46-1) can be used for this purpose.

### **Z** Note

For a **non-production environment** only, clear the *sys.dm\_os\_wait\_stats* DMV with the following command:

dbcc SQLPERF ('sys.dm\_os\_wait\_stats', 'CLEAR')

A similar command can be run to clear the *sys.dm\_os\_latch\_stats* DMV:

dbcc SQLPERF ('sys.dm\_os\_latch\_stats', 'CLEAR')

- 3. **Throughput does not increase, and in some case decreases, as application load increases and the number of CPU's available to SQL Server increases -** This was illustrated in [Example of Latch Contention.](#page-12-0)
- 4. **CPU Utilization does not increase as application workload increases -** If the CPU utilization on the system does not increase as concurrency driven by application throughput increases, this is an indicator that SQL Server is waiting on something and symptomatic of latch contention.

### **Z** Note

**Analyze Root Cause** Even if each of the preceding conditions is true it is still possible that the root cause of the performance issues lies elsewhere. In fact, in the majority of cases sub-optimal CPU utilization is caused by other types of waits such as blocking on locks, I/O related waits or network related issues. As a rule of thumb it is always best to resolve the resource wait that represents the greatest proportion of overall wait time before proceeding with more in depth analysis.

## <span id="page-18-0"></span>**Analyzing Current Wait Buffer Latches**

Buffer latch contention manifests as an increase in wait times for latches with a *wait\_type* of either **PAGELATCH\_\*** or **PAGEIOLATCH\_\*** as displayed in the *sys.dm\_os\_wait\_stats* DMV. To look at the system in real-time run the following query on a system to join the *sys.dm\_os\_wait\_stats*, *sys.dm\_exec\_sessions* and *sys.dm\_exec\_requests* DMVs. The results can be used to determine the current wait type for sessions executing on the server.

```
SELECT wt.session id, wt.wait type
, er.last wait type AS last wait type
, wt.wait_duration_ms
, wt.blocking session id, wt.blocking exec context id, resource description
FROM sys.dm os waiting tasks wt
JOIN sys.dm_exec_sessions es ON wt.session_id = es.session_id
JOIN sys.dm_exec_requests er ON wt.session_id = er.session_id
WHERE es.is user process = 1AND wt.wait type <> 'SLEEP TASK'
ORDER BY wt.wait duration ms desc
```
#### **Wait type for executing sessions**

 $\vert \cdot \vert$ 

```
SQLQuery5.sql - (local)\,...\,..0))* SQLQuery2.sql - (local)\,..\...7))* ]
SELECT wt.session id, wt.wait type
  er.last_wait_type AS last_wait_type<br>, er.last_wait_type AS last_wait_type<br>, wt.wait_duration_ms
   , wt.blocking_session_id, wt.blocking_exec_context_id, resource_description
  FROM sys.dm_os_waiting_tasks wt<br>JOIN sys.dm_exec_sessions es ON wt.session_id = es.session_id
  JOIN sys.dm_exec_requests er ON wt.session_id = er.session_id
 WHERE es.is_user_process = 1<br>AND wt.wait_type <> 'SLEEP_TASK'<br>-ORDER BY wt.wait_duration_ms desc
 н
```
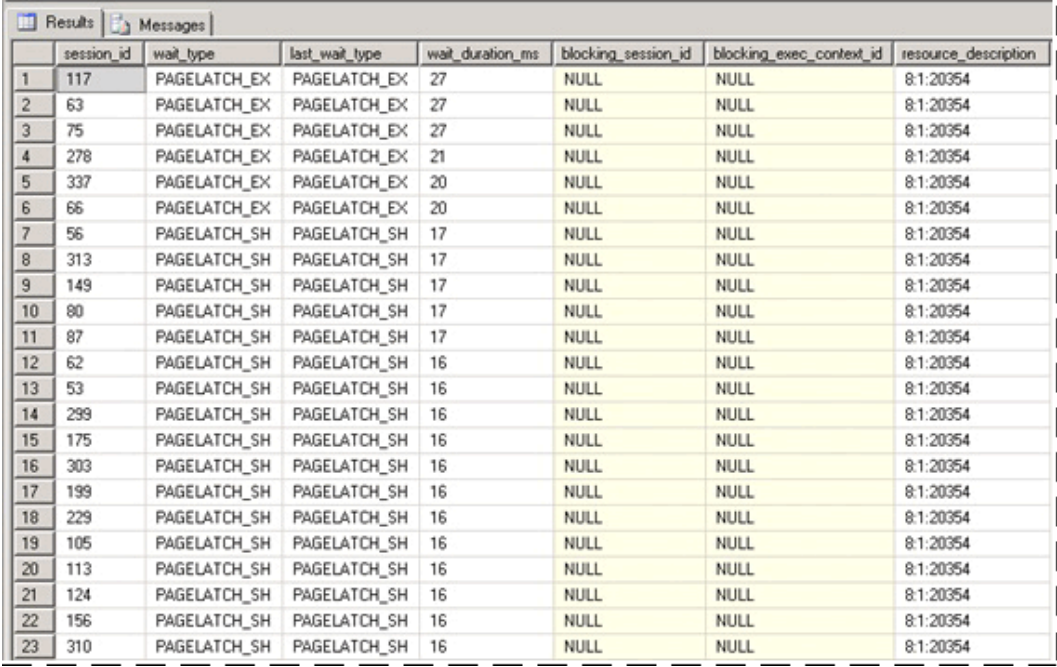

The statistics exposed by this query are described as follows:

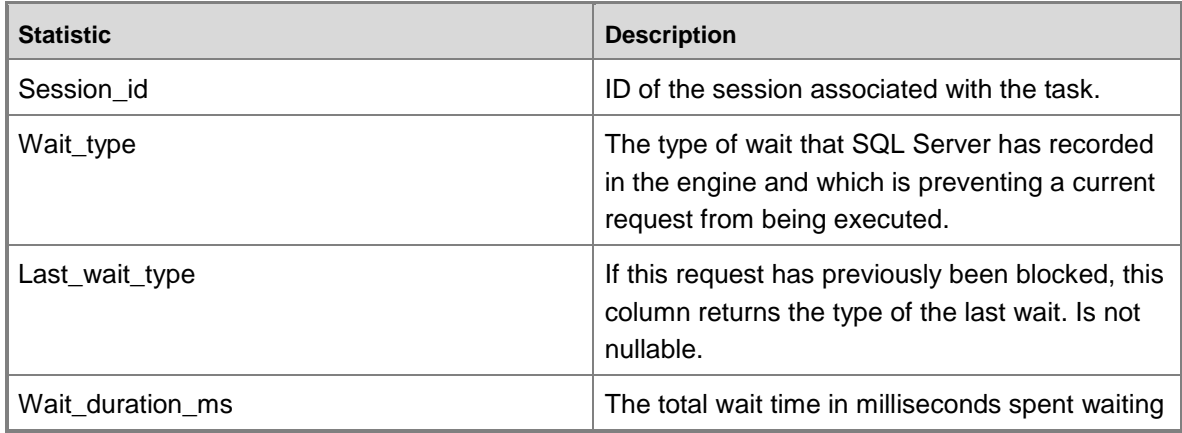

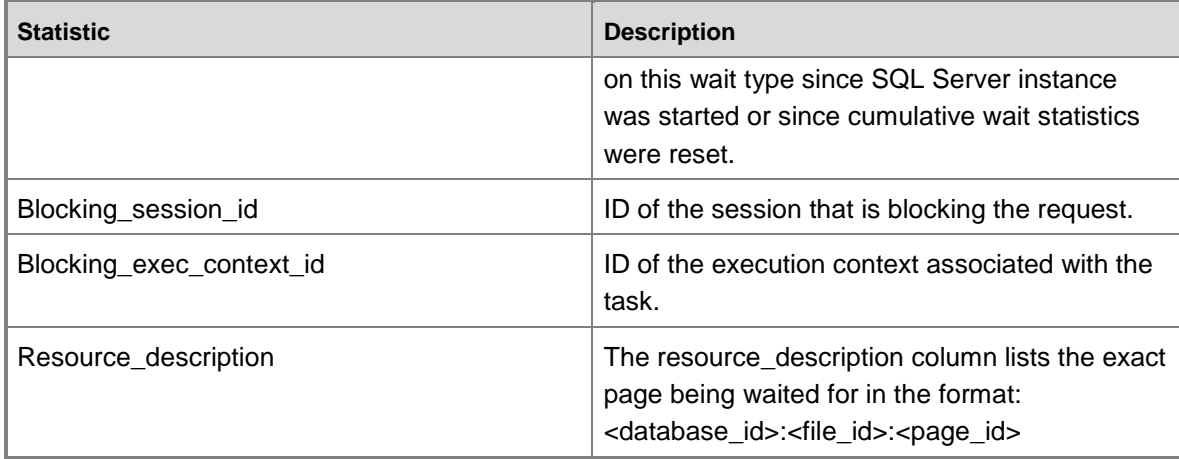

The following query will return information for all non-buffer latches:

## **Query:**

select \* from sys.dm\_os\_latch\_stats where latch\_class <> 'BUFFER' order by wait\_time\_ms

#### desc

### **Output:**

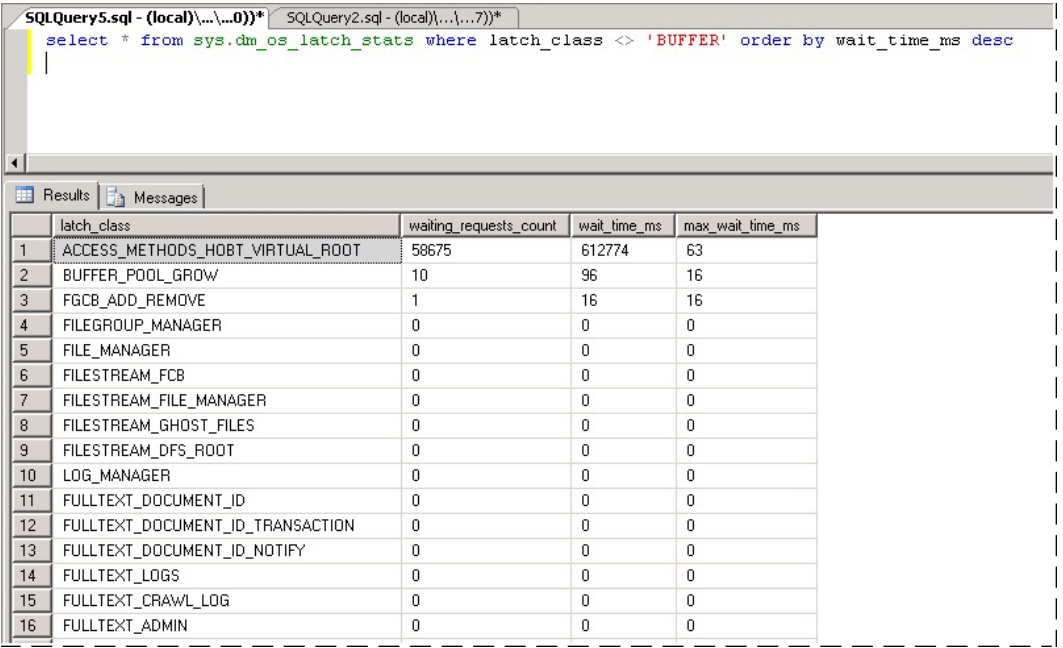

The statistics exposed by this query are described as follows:

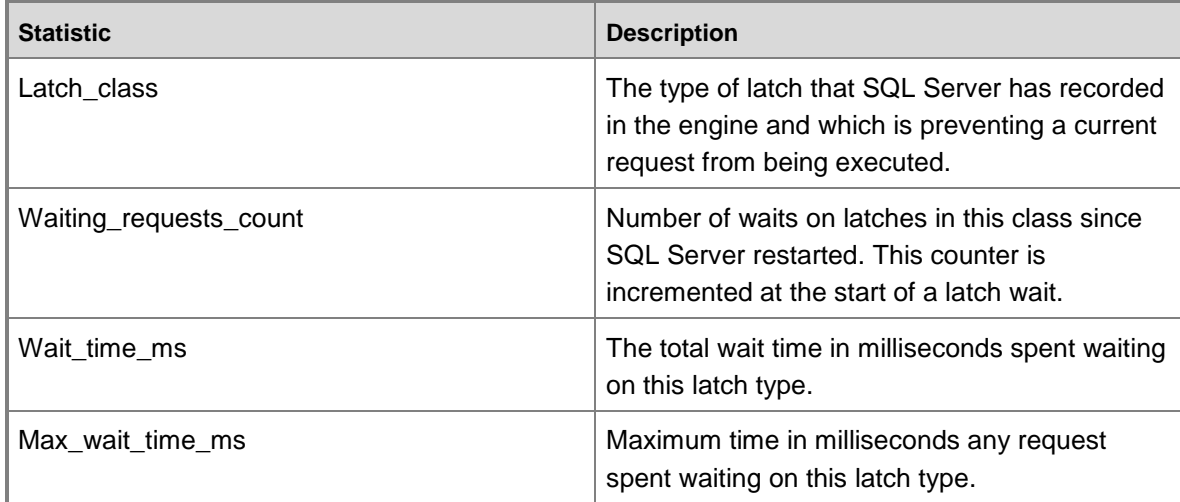

### **Z** Note

The values returned by this DMV are cumulative since last time the server was restarted or the DMV was reset. On a system that has been running a long time this means some statistics such as *Max\_wait\_time\_ms* are rarely useful. The following command can be used to reset the wait statistics for this DMV:

DBCC SQLPERF ('sys.dm\_os\_latch\_stats', CLEAR)

## <span id="page-21-0"></span>**SQL Server Latch Contention Scenarios**

<span id="page-21-1"></span>The following scenarios have been observed to cause excessive latch contention.

## **Last page/trailing page insert contention**

A common OLTP practice is to create a clustered index on an identity or date column. This helps maintain good physical organization of the index which can greatly benefit performance of both reads and writes to the index. This schema design can inadvertently lead to latch contention however. This issue is most commonly seen with a large table, with small rows; and inserts into an index containing a sequentially increasing leading key column such as ascending integer or datetime key. In this scenario the application rarely if ever performs updates or deletes, the exception being for archiving operations.

In the example below, thread 1 and thread 2 both want to perform an insert of a record which will be stored on page 299. From a logical locking perspective there is no problem as row level locks will be used and exclusive locks on both records on the same page can be held at the same time. However to ensure integrity of physical memory only one thread at a time can acquire an exclusive latch so access to the page is serialized to prevent lost updates in memory. In the case below thread 1 acquires the exclusive latch; and thread 2 waits, which registers a

PAGELATCH\_EX wait for this resource in the wait statistics. This is displayed through the *wait\_type* value in the *sys.dm\_os\_waiting\_tasks* DMV.

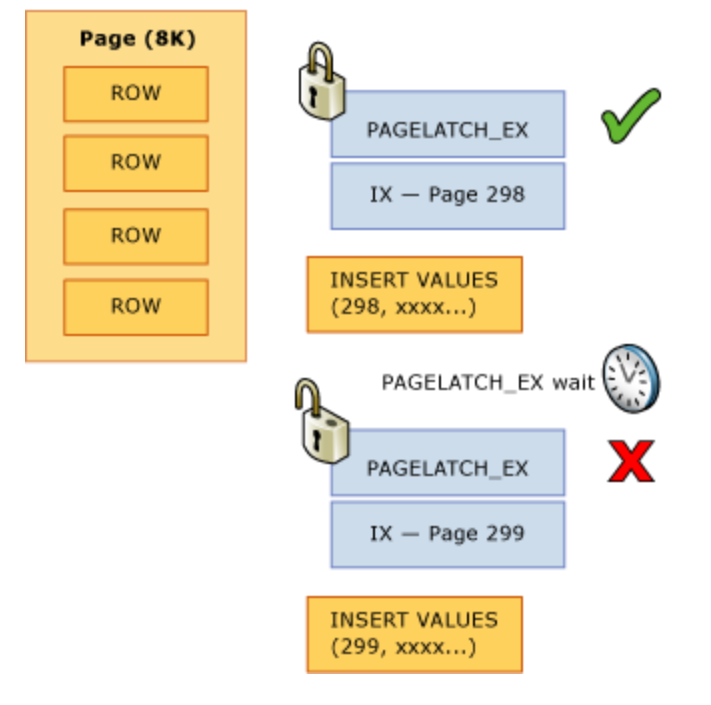

#### **Exclusive Page Latch On Last Row**

This contention is commonly referred to as "Last Page Insert" contention because it occurs on the right-most edge of the B-tree as displayed in the following diagram:

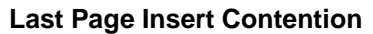

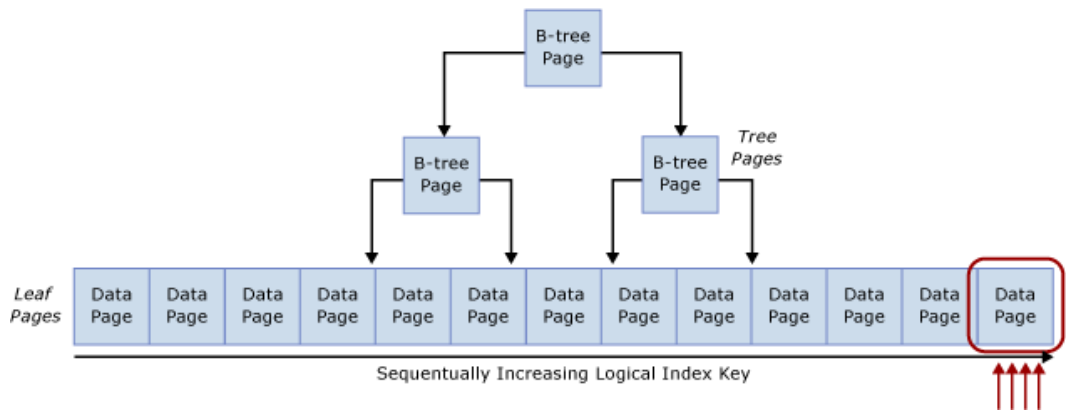

This type of latch contention can be explained as follows (from [Resolving PAGELATCH](http://go.microsoft.com/fwlink/p/?LinkId=215148)  [Contention on Highly Concurrent INSERT Workloads\)](http://go.microsoft.com/fwlink/p/?LinkId=215148):

When a new row is inserted into an index, SQL Server will use the following algorithm to execute the modification:

- 1. Traverse the B-tree to locate the correct page to hold the new record.
- 2. Latch the page with PAGELATCH\_EX, preventing others from modifying it, and acquire shared latches (PAGELATCH\_SH) on all the non-leaf pages.

### **Z** Note

In some cases the SQL Engine requires EX latches to be acquired on non-leaf B-tree pages as well. For example, when a page-split occurs any pages that will be directly impacted need to be exclusively latched (PAGELATCH\_EX).

- 3. Record a log entry that the row has been modified.
- 4. Add the row to the page and mark the page as dirty.
- 5. Unlatch all pages.

If the table index is based upon a sequentially increasing key, each new insert will go to the same page at the end of the B-tree, until that page is full. Under high-concurrency scenarios this may cause contention on the right most edge of the B-tree and can occur on clustered and nonclustered indexes. Tables that are affected by this type of contention generally primarily accept INSERTs, and pages for the problematic indexes are normally relatively dense, for example a row size ~165 bytes (including row overhead) equals ~49 rows per page. In this insert heavy example it is expected that PAGELATCH\_EX/PAGELATCH\_SH waits will occur and this is the typical observation. To examine Page Latch waits vs. Tree Page Latch waits use the *sys.dm\_db\_index\_operational\_stats* DMV.

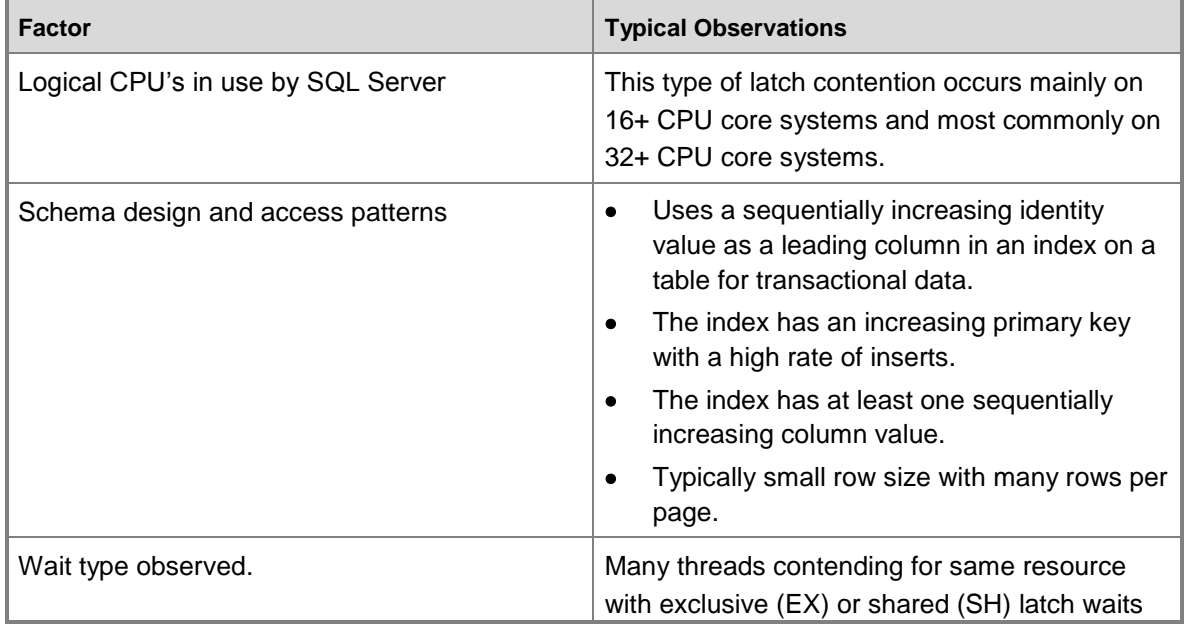

The following table summarizes the major factors observed with this type of latch contention:

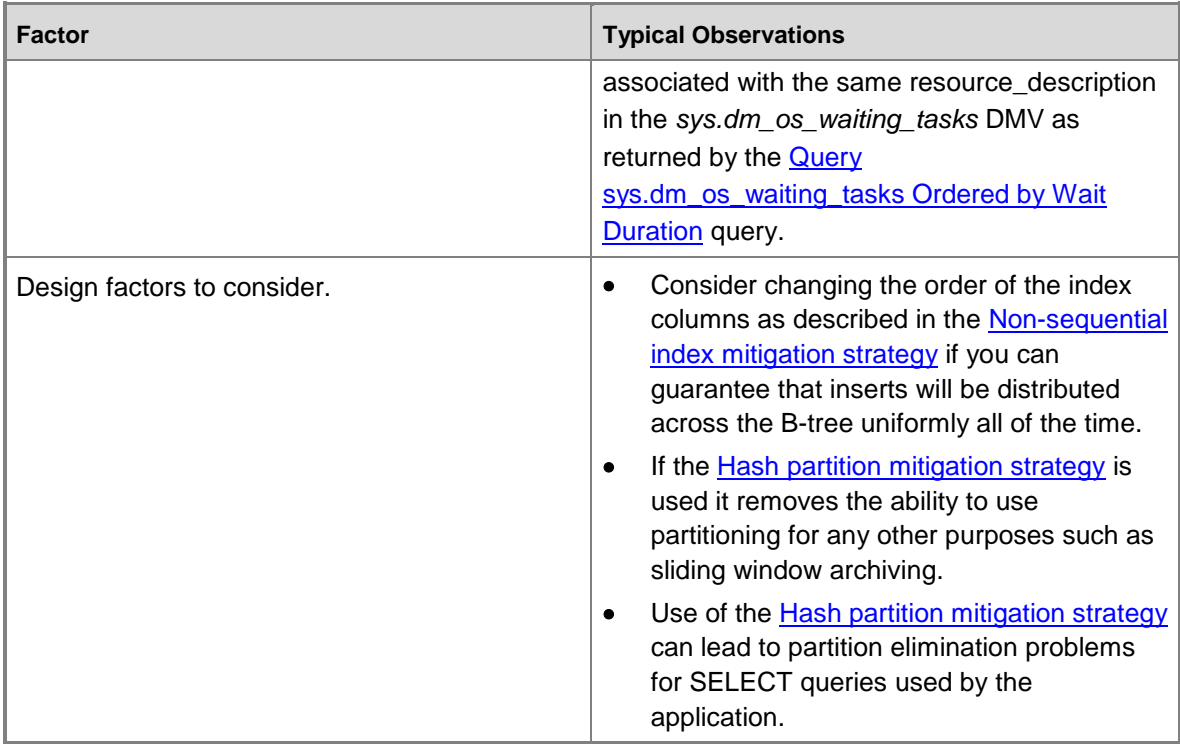

## <span id="page-24-0"></span>**Latch contention on small tables with a non-clustered index and random inserts (queue table)**

This scenario is typically seen when an SQL table is used as a temporary queue, for example in an asynchronous messaging system.

In this scenario exclusive (EX) and shared (SH) latch contention can occur under the following conditions:

- 1. Insert, select, update or delete operations occur under high concurrency.
- 2. Row size is relatively small (leading to dense pages).
- 3. The number of rows in the table is relatively small; leading to a shallow B-tree, defined by having an index depth of 2 or 3.

**Z** Note

Even B-trees with a greater depth than this can experience contention with this type of access pattern, if the frequency of data manipulation language (DML) and concurrency of the system is high enough. The level of latch contention may become pronounced as concurrency increases when 16 or more CPU cores are available to the system.

Latch contention can occur even if access is random across the B-tree such as when a nonsequential column is the leading key in a clustered index. The screenshot below is from a system experiencing this type of latch contention. In this example, contention is due to the density of the

pages caused by small row size and a relatively shallow B-tree. As concurrency increases, latch contention on pages occurs even though inserts are random across the B-tree since a GUID was the leading column in the index.

### **Z** Note

In the screenshot below the waits occur on both buffer data pages and pages free space (PFS) pages. See [Benchmarking: Multiple data files on SSDs](http://go.microsoft.com/fwlink/p/?LinkId=223210)

(http://go.microsoft.com/fwlink/p/?LinkId=223210) for more information about PFS page latch contention. Even when the number of data files was increased, latch contention was prevalent on buffer data pages.

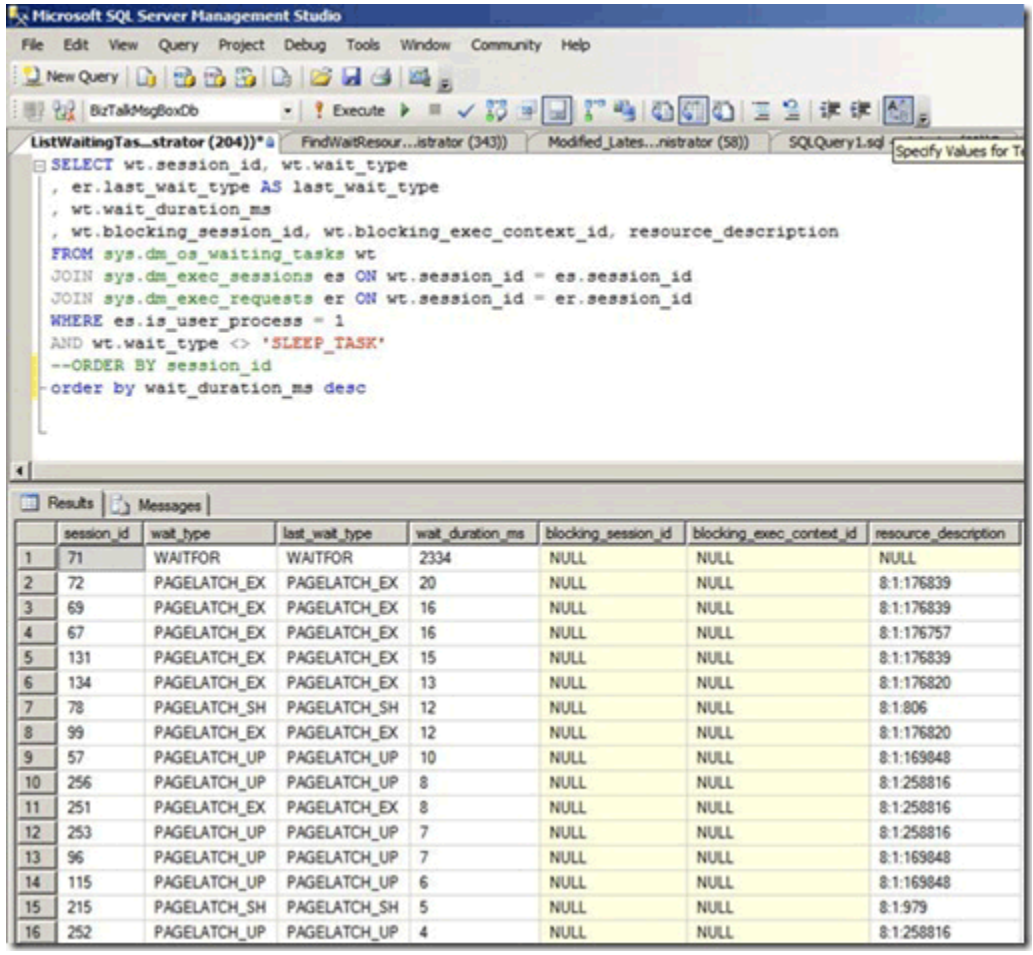

The following table summarizes the major factors observed with this type of latch contention:

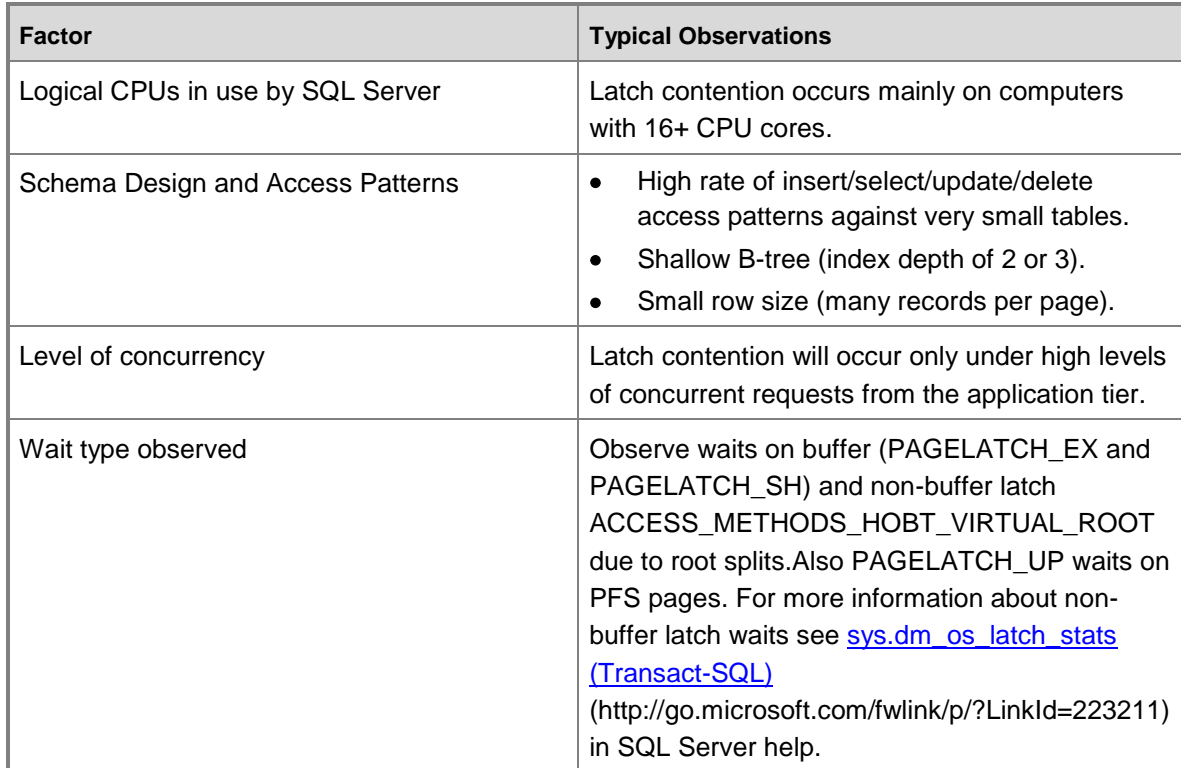

The combination of a shallow B-Tree and random inserts across the index is prone to causing page splits in the B-tree. In order to perform a page split, SQL Server must acquire shared (SH) latches at all levels, and then acquire exclusive (EX) latches on pages in the B-tree that are involved in the page splits. Also when concurrency is very high and data is continually inserted and deleted, B-tree root splits may occur. In this case other inserts may have to wait for any nonbuffer latches acquired on the B-tree. This will be manifested as a large number of waits on the ACCESS\_METHODS\_HBOT\_VIRTUAL\_ROOT latch type observed in the *sys.dm\_os\_latch\_stats* DMV.

The following script can be modified to determine the depth of the B-tree for the indexes on the affected table.

```
select o.name as [table],
   i.name as [index],
    indexProperty(object_id(o.name), i.name, 'indexDepth')
    + indexProperty(object_id(o.name), i.name, 'isClustered') as depth, --clustered index 
depth reported doesn't count leaf level
    i.[rows] as [rows],
    i.origFillFactor as [fillFactor],
```

```
 case (indexProperty(object_id(o.name), i.name, 'isClustered'))
       when 1 then 'clustered'
       when 0 then 'nonclustered'
       else 'statistic'
    end as type
from sysIndexes i
join sysObjects o on o.id = i.id
where o.type = 'u'
   and indexProperty(object id(o.name), i.name, 'isHypothetical') = 0 --filter out
hypothetical indexes
   and indexProperty(object id(o.name), i.name, 'isStatistics') = 0 --filter out
statistics
order by o.name
```
## <span id="page-27-0"></span>**Latch contention on page free space (PFS) pages**

PFS stands for Page Free Space, SQL Server allocates one PFS page per each 8088 pages (starting with PageID = 1) in each database file. Each byte in the PFS page records information including how much free space is on the page, if it is allocated or not and whether the page stores ghost records. The PFS page contains information about the pages available for allocation when a new page is required by an insert or update operation. The PFS page must be updated in a number of scenarios, including when any allocations or de-allocations occur. Since the use of an update (UP) latch is required to protect the PFS page, latch contention on PFS pages can occur if you have relatively few data files in a filegroup and a large number of CPU cores. A simple way to resolve this is to increase the number of files per filegroup.

### **Caution**

Increasing the number of files per filegroup may adversely affect performance of certain loads, such as loads with many large sort operations which spill memory to disk.

If many PAGELATCH UP waits are observed for PFS or SGAM pages in tempdb complete these steps to eliminate this bottleneck:

- 1. Add data files to tempdb so that the number of tempdb data files is equal to the number of processor cores in your server.
- 2. Enable SQL Server Trace Flag 1118.

For more information about allocation bottlenecks caused by contention on system pages, see the blog post [What is allocation bottleneck?](http://go.microsoft.com/fwlink/p/?LinkId=219395) (http://go.microsoft.com/fwlink/p/?LinkId=219395).

#### **Table-valued functions and latch contention on tempdb**

There are other factors beyond allocation contention that can cause latch contention on tempdb, such as heavy TVF use within queries. For information about how to identify and resolve

contention related to heavy TVF usage within queries see Table-Valued Functions and tempdb [Contention](http://go.microsoft.com/fwlink/p/?LinkId=214993) (http://go.microsoft.com/fwlink/p/?LinkId=214993).

# <span id="page-28-3"></span><span id="page-28-0"></span>**Handling Latch Contention for Different Table Patterns**

This section describes techniques that can be used to address or workaround performance issues related to excessive latch contention.

## <span id="page-28-1"></span>**Use a Non Sequential Leading Index Key**

One method for handling latch contention is to replace a sequential index key with a nonsequential key to evenly distribute inserts across an index range.

Typically this is done by having a leading column in the index that will distribute the workload proportionally. There are a couple of options here:

### <span id="page-28-2"></span>**Option 1 – Use a column within the table to distribute values across the index key range**

Evaluate your workload for a natural value that can be used to distribute inserts across the key range, for example in an ATM banking scenario ATM\_ID may be a good candidate to distribute inserts into a transaction table for withdrawals since one customer can only use one ATM at a time. Similarly in a point of sales system, perhaps Checkout ID or a Store ID would be a natural value that could be used to distribute inserts across a key range.This technique requires creating a composite index key with the leading key column being either the value of the column identified or some hash of that value combined with one or more additional columns to provide uniqueness. In most cases a hash of the value will work best because too many distinct values will result in poor physical organization.For example, in a point of sales system, a hash can be created from the Store ID that is some modulo which aligns with the number of CPU cores. This technique would result in a relatively small number of ranges within the table however it would be enough to distribute inserts in such a way to avoid latch contention. The image below illustrates this technique.

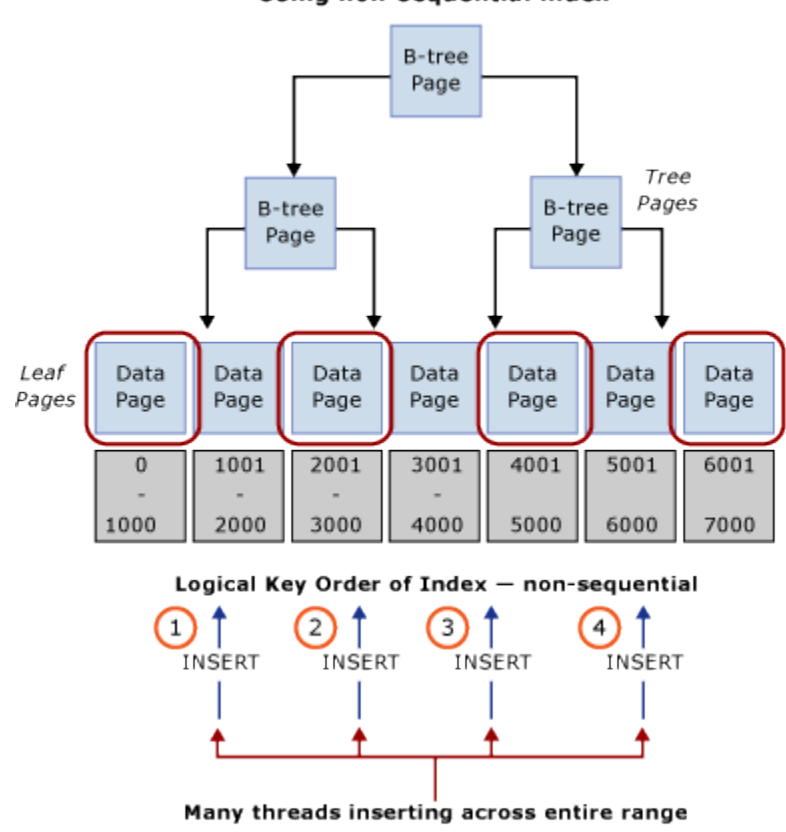

#### **Inserts after applying non-sequential index** Using non-sequential index

### **Important**

This pattern contradicts traditional indexing best practices. While this technique will help ensure uniform distribution of inserts across the B-tree, it may also necessitate a schema change at the application level. In addition, this pattern may negatively impact performance of queries which require range scans that utilize the clustered index. Some analysis of the workload patterns will be required to determine if this design approach will work well. This pattern should be implemented if you are able to sacrifice some sequential scan performance to gain insert throughput and scale.

This pattern was implemented during a performance lab engagement and resolved latch contention on a system with 32 physical CPU cores. The table was used to store the closing balance at the end of a transaction; each business transaction performed a single insert into the table.

#### **Original Table Definition**

When using the original table definition listed below, excessive latch contention was observed to occur on the clustered index pk\_table1:

```
create table table1
(
     TransactionID bigint not null,
     UserID int not null,
     SomeInt int not null
\overline{)}go
alter table table1
      add constraint pk_table1
      primary key clustered (TransactionID, UserID)
go
```
**Z** Note

The object names in the table definition have been changed from their original values.

#### **Re-ordered Index Definition**

Re-ordering the index with UserID as the leading column in the primary key provided an almost completely random distribution of inserts across the pages. The resulting distribution was not 100% random since not all users are online at the same time, but the distribution was random enough to alleviate excessive latch contention. One caveat of reordering the index definition is that any select queries against this table must be modified to use both UserID and TransactionID as equality predicates.

#### **Important**

Ensure that you thoroughly test any changes in a test environment before running in a production environment.

```
create table table1
(
     TransactionID bigint not null,
     UserID int not null,
     SomeInt int not null
)
go
alter table table1
      add constraint pk_table1
      primary key clustered (UserID, TransactionID)
```
go

#### **Using a hash value as the leading column in primary key**

The following table definition can be used to generate a modulo which aligns to the number of CPUs, HashValue is generated using the sequentially increasing value TransactionID to ensure a uniform distribution across the B-Tree:

```
create table table1
(
     TransactionID bigint not null,
     UserID int not null,
     SomeInt int not null
)
go
-- Consider using bulk loading techniques to speed it up
ALTER TABLE table1
   ADD [HashValue] AS (CONVERT([tinyint], abs([TransactionID])%(32))) PERSISTED NOT NULL 
alter table table1
      add constraint pk_table1
      primary key clustered (HashValue, TransactionID, UserID)
```
<span id="page-31-0"></span>go

## **Option 2 – Use a GUID as the Leading Key Column of the Index**

If there is no natural separator then a GUID column can be used as a leading key column of the index to ensure uniform distribution of inserts. While using the GUID as the leading column in the index key approach enables use of partitioning for other features, this technique can also

introduce potential downsides of more page-splits, poor physical organization and low page densities.

### **Z** Note

The use of GUIDs as leading key columns of indexes is a highly debated subject. An indepth discussion of the pros and cons of this method falls outside the scope of this paper.

## <span id="page-32-0"></span>**Use Hash Partitioning with a Computed Column**

Table partitioning within SQL Server can be used to mitigate excessive latch contention. Creating a hash partitioning scheme with a computed column on a partitioned table is a common approach which can be accomplished with these steps:

- 1. Create a new filegroup or use an existing filegroup to hold the partitions.
- 2. If using a new filegroup, equally balance individual files over the LUN, taking care to use an optimal layout. If the access pattern involves a high rate of inserts make sure to create the same number of files as there are physical CPU cores on the SQL Server computer.
- 3. Use the **CREATE PARTITION FUNCTION** command to partition the tables into *X* partitions, where *X* is the number of physical CPU cores on the SQL Server computer. (at least up to 32 partitions)
	- **Z** Note

A 1:1 alignment of the number of partitions to the number of CPU cores is not always necessary. In many cases this can be some value less than the number of CPU cores. Having more partitions can result in more overhead for queries which have to search all partitions and in these cases fewer partitions will help. In SQLCAT testing on 64 and 128 logical CPU systems with real customer workloads 32 partitions has been sufficient to resolve excessive latch contention and reach scale targets. Ultimately the ideal number of partitions should be determined through testing.

#### 4. Use the **CREATE PARTITION SCHEME** command:

- Bind the partition function to the filegroups.
- Add a hash column of type tinyint or smallint to the table.
- Calculate a good hash distribution, for example use hashbytes with modulo or binary\_checksum.

#### The following sample script can be customized for purposes of your implementation:

--Create the partition scheme and function, align this to the number of CPU cores 1:1 up to 32 core computer -- so for below this is aligned to 16 core system CREATE PARTITION FUNCTION [pf\_hash16] (tinyint) AS RANGE LEFT FOR VALUES (0, 1, 2, 3, 4, 5, 6, 7, 8, 9, 10, 11, 12, 13, 14, 15)

CREATE PARTITION SCHEME [ps\_hash16] AS PARTITION [pf\_hash16] ALL TO ( [ALL\_DATA] )

-- Add the computed column to the existing table (this is an OFFLINE operation)

-- Consider using bulk loading techniques to speed it up

ALTER TABLE [dbo]. [latch contention table]

```
ADD [HashValue] AS (CONVERT([tinyint], abs(binary checksum([hash col])%(16)),(0)))
PERSISTED NOT NULL
```
--Create the index on the new partitioning scheme

CREATE UNIQUE CLUSTERED INDEX [IX Transaction ID]

ON [dbo].[latch contention table]([T\_ID] ASC, [HashValue])

ON ps\_hash16(HashValue)

This script can be used to hash partition a table which is experiencing problems caused by Last [page/trailing page insert contention.](#page-21-1) This technique moves contention from the last page by partitioning the table and distributing inserts across table partitions with a hash value modulus operation.

#### **What hash partitioning with a computed column does**

As the diagram below illustrates, this technique moves the contention from the last page by rebuilding the index on the hash function and creating the same number of partitions as there are physical CPU cores on the SQL Server computer. The inserts are still going into the end of the logical range (a sequentially increasing value) but the hash value modulus operation ensures that the inserts are split across the different B-trees, which alleviates the bottleneck. This is illustrated in the diagrams below:

#### **Page latch contention from last page insertBefore**

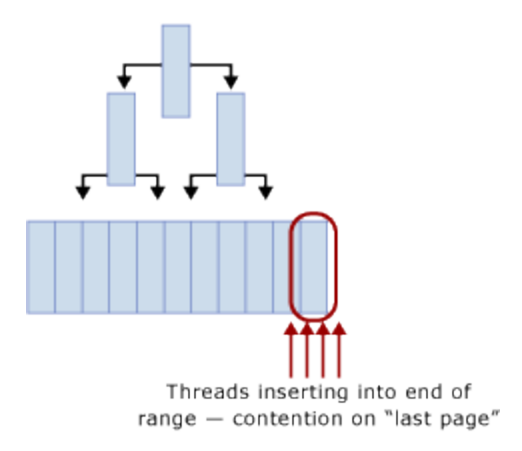

### **Page latch contention resolved with partitioning** After

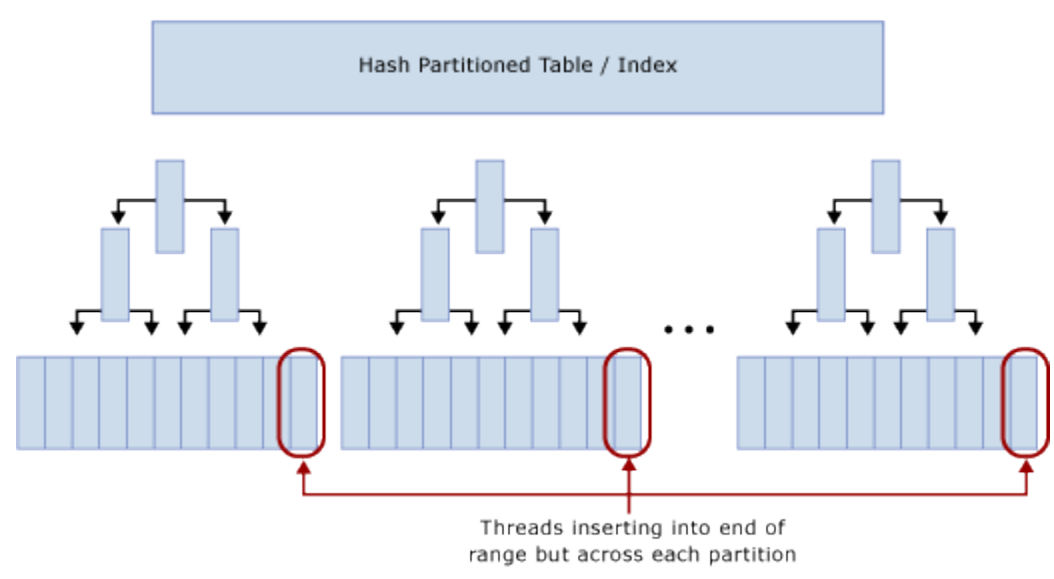

### **Trade-offs when using hash partitioning**

While hash partitioning can eliminate contention on inserts, there are several trade-offs to consider when deciding whether or not to use this technique:

 Select queries will in most cases need to be modified to include the hash partition in the predicate and lead to a query plan that provides no partition elimination when these queries are issued. The screenshot below shows a bad plan with no partition elimination after hash partitioning has been implemented.

**Query plan without partition elimination**

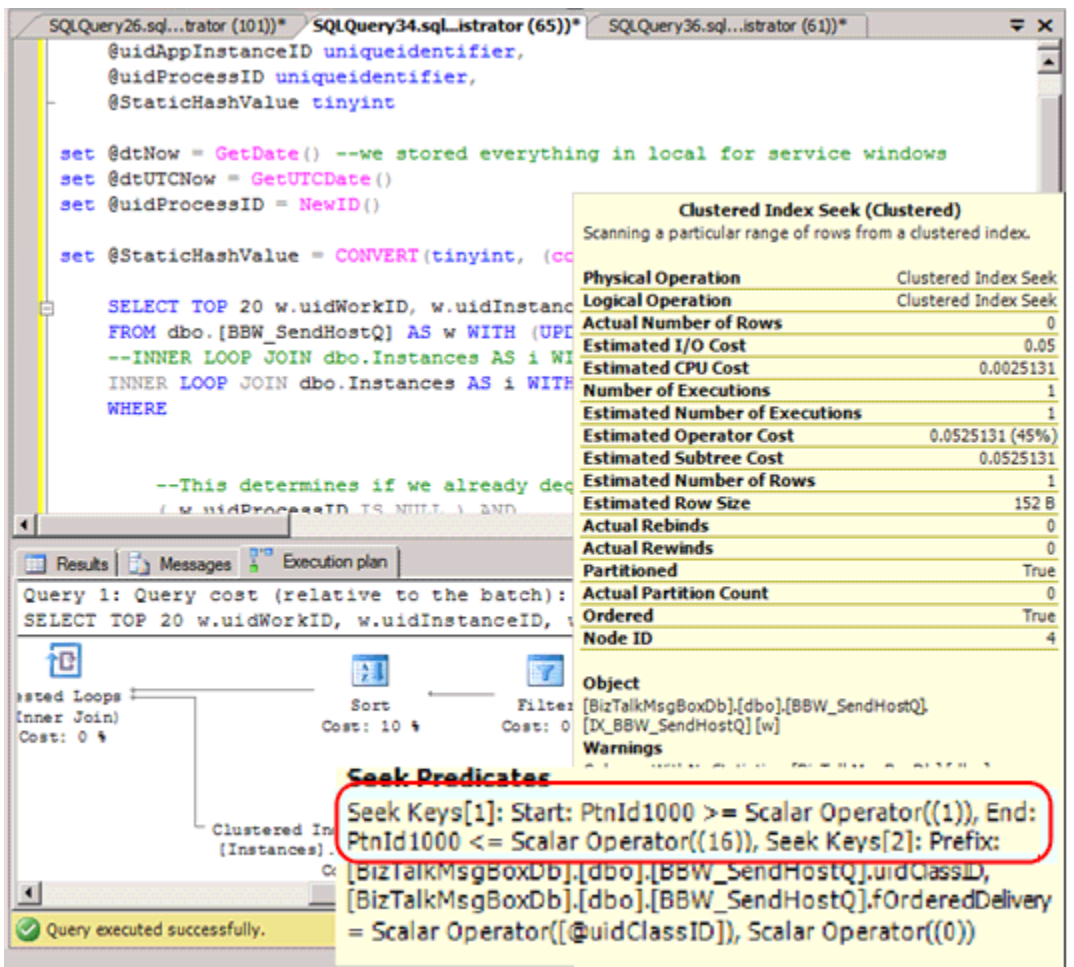

- It eliminates the possibility of partition elimination on certain other queries, such as rangebased reports.
- When joining a hash partitioned table to another table, to achieve partition elimination the second table will need to be hash partitioned on the same key and the hash key should be part of the join criteria.
- Hash partitioning prevents the use of partitioning for other management features such as sliding window archiving and partition switch functionality.

Hash partitioning is an effective strategy for mitigating excessive latch contention as it does increase overall system throughput by alleviating contention on inserts. Because there are some trade-offs involved, it may not be the optimal solution for some access patterns.

## <span id="page-36-0"></span>**Summary of Techniques Used to Address Latch Contention**

The following table provides a summary of the techniques that can be used to address excessive latch contention:

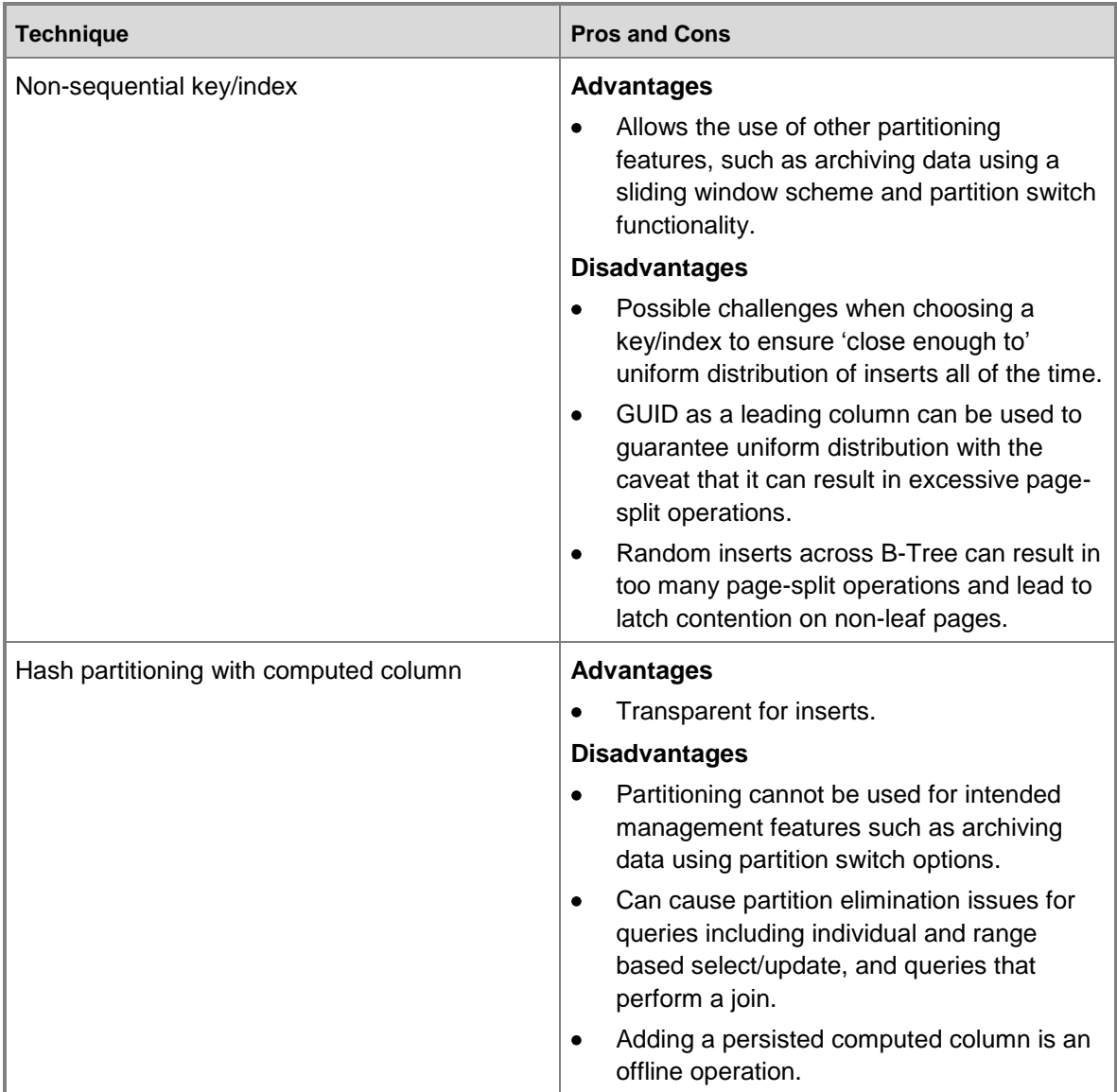

# <span id="page-37-1"></span><span id="page-37-0"></span>**Walkthrough: Diagnosing a SQL Server Latch Contention Scenario**

The following is a walkthrough of how to use the tools and techniques described in Diagnosing [SQL Server Latch Contention](#page-14-2) and [Handling Latch Contention for Different Table Patterns](#page-28-3) to resolve a problem in a real world scenario. This scenario describes a customer engagement to perform load testing of a point of sales system which simulated approximately 8,000 stores performing transactions against a SQL Server application which was running on an 8 socket, 32 physical core system with 256 GB of memory.

The following diagram details the hardware used to test the point of sales system:

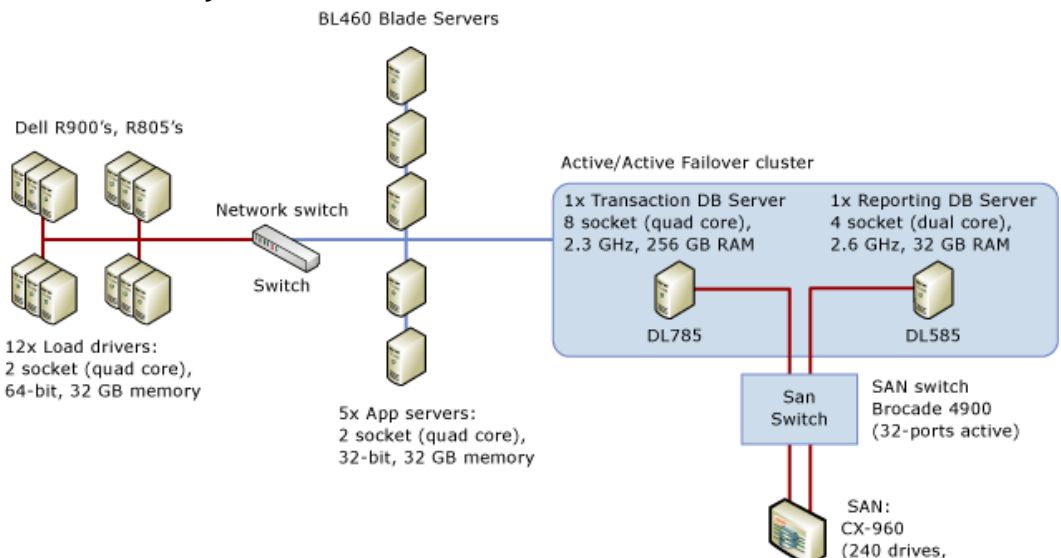

### **Point of Sales System Test Environment**

15K, 300GB)

## <span id="page-38-0"></span>**Symptom: Hot Latches**

In this case we observed very high waits for PAGELATCH\_EX where we typically define high as an average of more than 1 ms. In this case we consistently observed waits exceeding 20 ms.

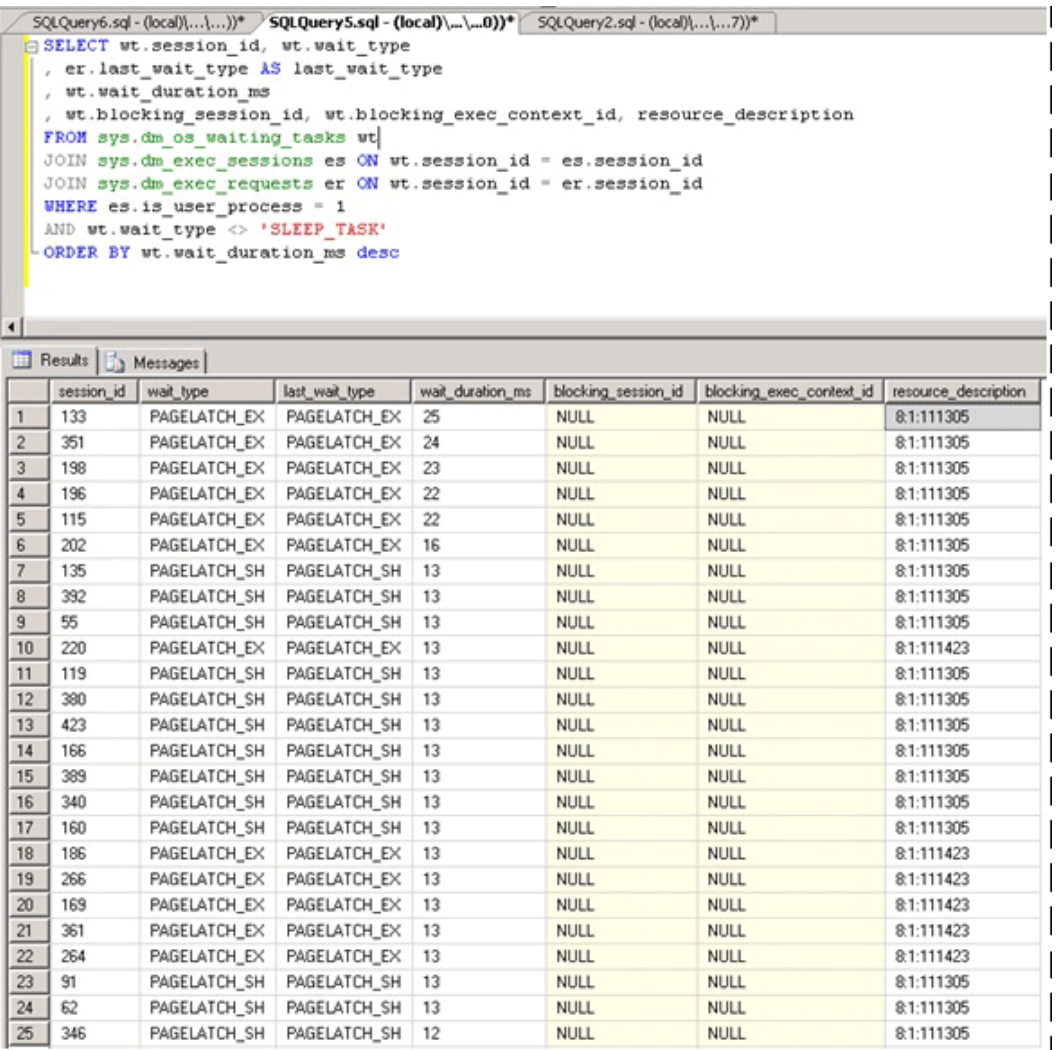

Once we determined that latch contention was problematic, we then set out to determine what was causing the latch contention.

### <span id="page-38-1"></span>**Isolating the Object Causing Latch Contention**

The script below uses the resource\_description column to isolate which index was causing the PAGELATCH\_EX contention:

### **Z** Note

The resource description column returned by this script provides the resource description in the format <DatabaseID,FileID,PageID> where the name of the database associated with DatabaseID can be determined by passing the value of DatabaseID to the DB\_NAME () function.

SELECT wt.session id, wt.wait type, wt.wait duration ms , s.name AS schema\_name , o.name AS object\_name , i.name AS index\_name FROM sys.dm\_os\_buffer\_descriptors bd JOIN ( SELECT \* --resource description , CHARINDEX(':', resource\_description) AS file\_index , CHARINDEX(':', resource\_description, CHARINDEX(':', resource\_description)+1) AS page\_index , resource\_description AS rd FROM sys.dm os waiting tasks wt WHERE wait type LIKE 'PAGELATCH%' ) AS wt ON bd.database id = SUBSTRING(wt.rd, 0, wt.file index) AND bd.file id = SUBSTRING(wt.rd, wt.file index+1, 1) --wt.page index) AND bd.page id = SUBSTRING(wt.rd, wt.page index+1, LEN(wt.rd)) JOIN sys.allocation\_units au ON bd.allocation\_unit\_id = au.allocation\_unit\_id

```
JOIN sys.partitions p ON au.container id = p.partition id
JOIN sys.indexes i ON p.index_id = i.index_id AND p.object_id = i.object_id
JOIN sys.objects o ON i.object_id = o.object_id 
JOIN sys.schemas s ON o.schema_id = s.schema_id
```
order by wt.wait duration ms desc

As shown below, we can see that the contention is on the table LATCHTEST and index name CIX\_LATCHTEST. Note names have been changed to anonymize the workload.

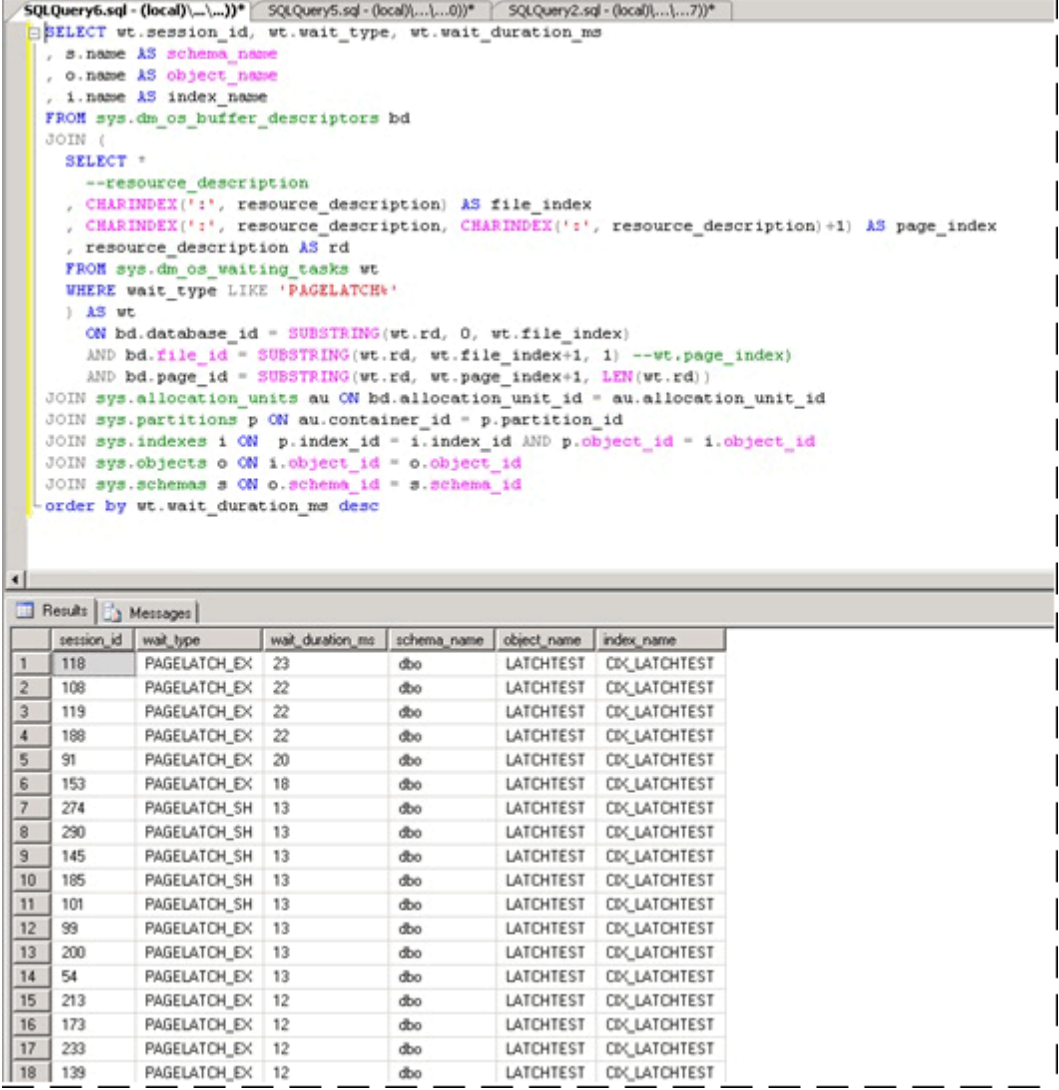

For a more advanced script which polls repeatedly and uses a temporary table to determine the total waiting time over a configurable period see **Query Buffer Descriptors to Determine Objects** [Causing Latch Contention](#page-49-0) in the Appendix.

- -

## <span id="page-40-0"></span>**Alternative Technique to Isolate the Object Causing Latch Contention**

---

 $\overline{\phantom{a}}$ 

Sometimes it can be impractical to query *sys.dm\_os\_buffer\_descriptors*. As the memory in the system, and available to the buffer pool increases so does the time required to run this DMV. On a 256 GB system it may take up to 10 minutes or more for this DMV to run. An alternative

technique is available and is broadly outlined as follows and is illustrated with a different workload which we ran in the lab:

- 1. Query current waiting tasks, using the Appendix script Query sys.dm\_os\_waiting\_tasks **[Ordered by Wait Duration.](#page-46-0)**
- 2. Identify the key page where a convoy is observed, which happens when multiple threads are contending on the same page. In this example the threads performing the insert are contending on the trailing page in the B-tree and will wait until they can acquire an EX latch. This is indicated by the resource\_description in the first query, in our case 8:1:111305.
- 3. Enable trace flag 3604 which exposes further information about the page via DBCC PAGE with the following syntax, substitute the value you obtained via the resource\_description for the value in parentheses:

```
--enable trace flag 3604 to enable console output
dbcc traceon (3604)
--examine the details of the page
dbcc page (8,1, 111305, -1)
```
4. Examine the DBCC output. There should be an associated Metadata ObjectID, in our case "78623323".

```
5QLQuery6.sql - (local)\...\...))* SQLQuery5.sql - (local)\...\...0))* SQLQuery2.sql - (local)\...\...7))*
    --enable trace flag 3604 to enable console output
  \exists dbcc traceon (3604)
    --examine the details of the page
  -dbcc page (8, 1, 111305, -1)\left| \cdot \right|h Messages
 DBCC execution completed. If DBCC printed error messages, contact your system administrator.
 PAGE: (1:111305)
 BUFFER:
 BUF @0x00000000CCFD3480
 bpage = 0x000000000C080000bhash = 0x00000000000000000bpageno = (1:111305)breferences = 0<br>bUsel = 3816<br>bnext = 0x00000000000000000
 bdbid = 8beputicks = 0bsampleCount = 0
                                                                                        bstat = 0xc0000bblog = 0x321bbPAGE HEADER:
 Page 80x00000000CC88C000
                                          m_{\text{header}}<br>m_{\text{error}} = 1m pageId = (1:111305)m type = 2
 m_typeFlagBits = 0x0 m_tpe1 = 1<br>m_tdpjId (AllocUnitId.idObj) = 219 m_tdpindexId (AllocUnitId.idInd) = 256
                                                                                       m_{1a}gBits = 0x0
 Metadata: AllocUnitId = 72057594052280320Metadata: PartitionId = 72057594050904064Metadata: IndexId = 1
 Netadata: ObjectId = 78623323<br>
minien = 15<br>
m_freeData = 7469<br>
m_freeData = 7469<br>
m_freeData = 7469<br>
m_freeData = 7469<br>
m_freeData = 7469<br>
m_slotCnt = 163<br>
m_freeCnt = 4381<br>
m_freeCnt = 4381<br>
m_freeCnt = 4381<br>
m_freeCnt =
 m_t tornBits = 0
 Allocation Status
                                           SCAM (1:3) = NOT ALLOCATED
 GAM (1:2) = ALLOCATEDPFS (1:105144) = 0x40 ALLOCATED 0_PCT_FULL
                                                                                       DIFF (1:6) = CHANGEDML (1:7) = NOT MIN LOGGEDDBCC execution completed. If DBCC printed error messages, contact your system administrator.
```
5. We can now run the following command to determine the name of the object causing the contention, which as expected is LATCHTEST.

#### *A* Note

Ensure you are in the correct database context otherwise the query will return NULL.

```
--get object name
select OBJECT NAME (78623323)
```
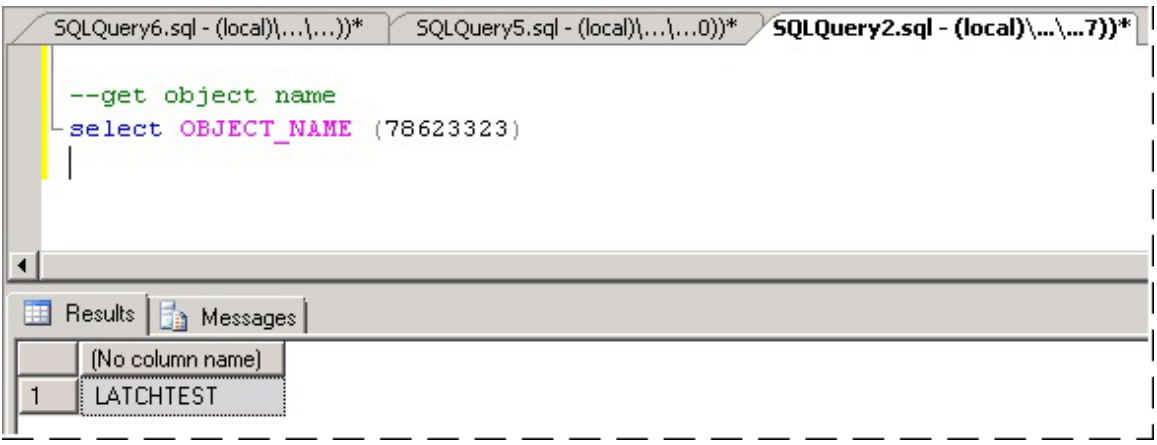

For more information about using DBCC PAGE, see the blog entry [How to Use DBCC PAGE](http://go.microsoft.com/fwlink/p/?LinkId=223212) (http://go.microsoft.com/fwlink/p/?LinkId=223212).

## <span id="page-43-0"></span>**Summary and Results**

Using the technique above we were able to confirm that the contention was occurring on a clustered index with a sequentially increasing key value on the table which by far received the highest number of inserts. This type of contention is not uncommon for indexes with a sequentially increasing key value such as datetime, identity or an application generated transactionID.

To resolve this we used [hash partitioning with a computed column](#page-32-0) and observed a 690% performance improvement. The following table summarizes the performance of the application before and after implementing hash partitioning with a computed column. The CPU utilization increases broadly in line with throughput as expected after the latch contention bottleneck was removed:

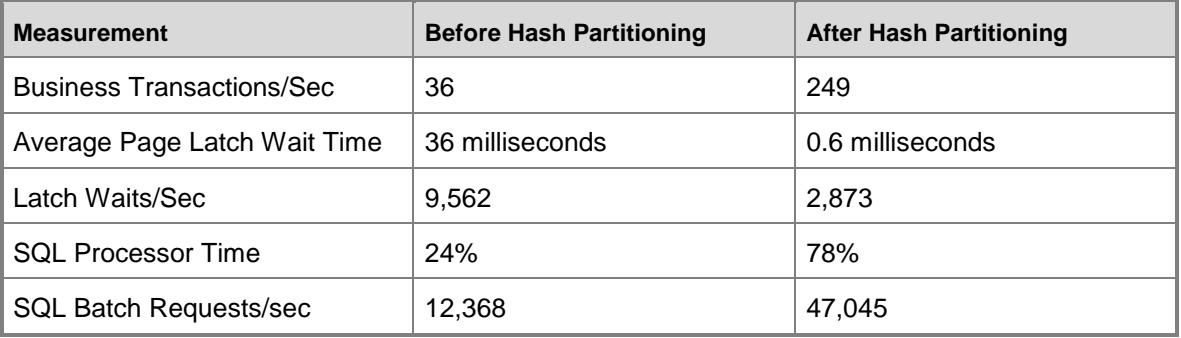

As can be seen from the table above, correctly identifying and resolving performance issues caused by excessive page latch contention can have a very significant positive impact on overall application performance.

# <span id="page-44-2"></span><span id="page-44-0"></span>**Appendix: Secondary Technique for Resolving Latch Contention**

One possible strategy for avoiding excessive page latch contention is to pad rows with a CHAR column to ensure that each row will use a full page. This strategy is an option when the overall data size is very small and you need to address EX page latch contention caused by the following combination of factors:

- Small row size
- Shallow B-tree
- Access pattern with a high rate of random insert, select, update, and delete operations
- Very small tables, such as temporary queue tables

By padding rows to occupy a full page you require SQL to allocate additional pages, making more pages available for inserts and reducing EX page latch contention.

## <span id="page-44-1"></span>**Padding Rows to Ensure Each Row Occupies a Full Page**

A script similar to the following can be used to pad rows to occupy an entire page:

ALTER TABLE mytable ADD Padding CHAR(5000) NOT NULL DEFAULT ('X')

### **Z** Note

Use the smallest char possible that forces one row per page to reduce the extra CPU requirements for the padding value and the extra space required to log the row. Every byte counts in a high performance system.

This technique is explained for completeness; in practice SQLCAT has only used this on a small table with 10,000 rows in a single performance engagement. This technique has very limited application due to the fact that it increases memory pressure on SQL Server for large tables and can result in non-buffer latch contention on non-leaf pages. The additional memory pressure can be a very significant limiting factor for application of this technique. With the amount of memory available in a modern server a large proportion of the working set for OLTP workloads is typically held in memory. When the data set increases to a size that it no longer fits in memory a significant drop-off in performance will occur. Therefore, this technique is something that is only applicable to small tables. This technique is not used by SQLCAT for scenarios such as last page/trailing page insert contention for large tables.

### **Important**

Employing this strategy can cause a large number of waits on the ACCESS\_METHODS\_HBOT\_VIRTUAL\_ROOT latch type because this strategy can lead to a large number of page splits occurring in the non-leaf levels of the B-tree. If this occurs SQL Server must acquire shared (SH) latches at all levels followed by exclusive (EX) latches on pages in the B-tree where a page split is possible. Check the

*sys.dm\_os\_latch\_stats* DMV for a high number of waits on the ACCESS\_METHODS\_HBOT\_VIRTUAL\_ROOT latch type after padding rows.

# <span id="page-45-3"></span><span id="page-45-0"></span>**Appendix: SQL Server Latch Contention Scripts**

This topic contains scripts which can be used to help diagnose and troubleshoot latch contention issues.

## <span id="page-45-1"></span>**SQL Queries for Diagnosing Latch Contention**

The following scripts can be used to diagnose latch contention issues.

**Z** Note

For each of the following SQL queries used for diagnosing latch contention, the resource\_description column returns the resource description in the format <DatabaseID,FileID,PageID> where the name of the database associated with DatabaseID can be determined by passing the value of DatabaseID to the DB\_NAME () function.

### <span id="page-45-2"></span>**Query sys.dm\_os\_waiting\_tasks Ordered by Session ID**

The following sample script will query sys.dm\_os\_waiting\_tasks and return latch waits ordered by session ID:

```
/*WAITING TASKS ordered by session_id
*******************************************************************/
SELECT wt.session id, wt.wait type
, er.last wait type AS last wait type
, wt.wait_duration_ms
, wt.blocking session id, wt.blocking exec context id, resource description
FROM sys.dm os waiting tasks wt
JOIN sys.dm_exec_sessions es ON wt.session_id = es.session_id
JOIN sys.dm_exec_requests er ON wt.session_id = er.session_id
WHERE es.is user process = 1AND wt.wait_type <> 'SLEEP_TASK'
ORDER BY session_id
```
### <span id="page-46-0"></span>**Query sys.dm\_os\_waiting\_tasks Ordered by Wait Duration**

The following sample script will query sys.dm\_os\_waiting\_tasks and return latch waits ordered by wait duration:

```
/*WAITING TASKS ordered by wait duration ms
*******************************************************************/
SELECT wt.session_id, wt.wait_type
, er.last_wait_type AS last_wait_type
, wt.wait_duration_ms
, wt.blocking session id, wt.blocking exec context id, resource description
FROM sys.dm os waiting tasks wt
JOIN sys.dm_exec_sessions es ON wt.session_id = es.session_id
JOIN sys.dm_exec_requests er ON wt.session_id = er.session_id
WHERE es.is user process = 1AND wt.wait type <> 'SLEEP TASK'
ORDER BY wt.wait duration ms desc
```
### <span id="page-46-1"></span>**Calculate Waits Over a Time Period**

The following script calculates and returns latch waits over a time period.

```
/* Snapshot the current wait stats and store so that this can be compared over a time 
period
```
 Return the statistics between this point in time and the last collection point in time.

```
 **This data is maintained in tempdb so the connection must persist between each 
execution**
   **alternatively this could be modified to use a persisted table in tempdb. if that
    is changed code should be included to clean up the table at some point.**
*/
use tempdb
go
declare @current_snap_time datetime
declare @previous snap time datetime
set @current snap time = GETDATE()
```

```
if not exists(select name from tempdb.sys.sysobjects where name like '# wait stats%')
    create table #_wait_stats
   \overline{(\ }wait type varchar(128)
       ,waiting_tasks_count bigint
      , wait time ms bigint
       ,avg_wait_time_ms int
      , max wait time ms bigint
      , signal wait time ms bigint
      , avg signal wait time int
      , snap time datetime
    )
insert into #_wait_stats (
         wait type
         , waiting tasks count
         , wait time ms
          ,max_wait_time_ms
         , signal wait time ms
         , snap time
      \lambda select
         wait type
          ,waiting_tasks_count
         , wait time ms
         , max wait time ms
         , signal wait time ms
          ,getdate()
       from sys.dm_os_wait_stats
--get the previous collection point
select top 1 @previous snap time = snap time from # wait stats
```

```
where snap time \langle (select max(snap time) from # wait stats)
```

```
 order by snap_time desc
--get delta in the wait stats 
select top 10
      s.wait_type
      , (e.waiting tasks count - s.waiting tasks count) as [waiting tasks count]
      , (e.wait time ms - s.wait time ms) as [wait time ms]
      , (e.wait time ms - s.wait time ms)/((e.waiting tasks count -
s.waiting tasks count)) as [avg_wait_time_ms]
      , (e.max wait time ms) as [max wait time ms]
      , (e.signal wait time ms - s.signal wait time ms) as [signal wait time ms]
      , (e.signal wait time ms - s.signal wait time ms)/((e.waiting tasks count -
s.waiting tasks count)) as [avg_signal_time_ms]
      , s.snap time as [start time]
      , e.snap time as [end time]
      , DATEDIFF(ss, s.snap time, e.snap time) as [seconds in sample]
    from #_wait_stats e
    inner join (
      select * from # wait stats
         where snap time = @previous snap time
      ) s on (s.wait type = e.wait type)
    where 
       e.snap_time = @current_snap_time 
      and s.\text{snap time} = @previous\text{snap time}and e.wait time ms > 0and (e.waiting tasks count - s.waiting tasks count) > 0
      and e.wait type NOT IN ('LAZYWRITER SLEEP', 'SQLTRACE BUFFER FLUSH'
                                , 'SOS_SCHEDULER_YIELD','DBMIRRORING_CMD', 
'BROKER_TASK_STOP'
                                , 'CLR_AUTO_EVENT', 'BROKER_RECEIVE_WAITFOR', 'WAITFOR'
                                , 'SLEEP_TASK', 'REQUEST_FOR_DEADLOCK_SEARCH', 
'XE_TIMER_EVENT'
                                , 'FT_IFTS_SCHEDULER_IDLE_WAIT', 'BROKER_TO_FLUSH', 
'XE_DISPATCHER_WAIT'
                                , 'SQLTRACE_INCREMENTAL_FLUSH_SLEEP')
```
49

```
order by (e.wait time ms - s.wait time ms) desc
--clean up table
delete from #_wait_stats
where snap time = @previous snap time
```
### <span id="page-49-0"></span>**Query Buffer Descriptors to Determine Objects Causing Latch Contention**

The following script queries buffer descriptors to determine which objects are associated with the longest latch wait times.

```
IF EXISTS (SELECT * FROM tempdb.sys.objects WHERE [name] like '#WaitResources%') DROP 
TABLE #WaitResources;
CREATE TABLE #WaitResources (session id INT, wait type NVARCHAR(1000), wait duration ms
INT,
                             resource description sysname NULL, db name NVARCHAR(1000),
schema_name NVARCHAR(1000),
                             object name NVARCHAR(1000), index name NVARCHAR(1000));
GO
declare @WaitDelay varchar(16), @Counter INT, @MaxCount INT, @Counter2 INT
SELECT @Counter = 0, @MaxCount = 600, @WaitDelay = '00:00:00.100'-- 600x.1=60 seconds
SET NOCOUNT ON;
WHILE @Counter < @MaxCount
BEGIN
   INSERT INTO #WaitResources(session_id, wait_type, wait_duration_ms, 
resource_description)--, db_name, schema_name, object_name, index_name)
  SELECT wt.session id,
             wt.wait_type,
            wt.wait duration ms,
             wt.resource_description
       FROM sys.dm_os_waiting_tasks wt
       WHERE wt.wait_type LIKE 'PAGELATCH%' AND wt.session_id <> @@SPID
--select * from sys.dm os buffer descriptors
    SET @Counter = @Counter + 1;
```

```
 WAITFOR DELAY @WaitDelay;
END;
--select * from #WaitResources
    update #WaitResources 
      set db name = DB_NAME(bd.database id),
         schema name = s.name,
         object name = o.name,
         index name = i.name FROM #WaitResources wt
       JOIN sys.dm_os_buffer_descriptors bd
         ON bd.database id = SUBSTRING(wt.resource description, 0, CHARINDEX(':',
wt.resource_description))
            AND bd.file id = SUBSTRING(wt.resource description, CHARINDEX(':',
wt.resource description) + 1, CHARINDEX(':', wt.resource description, CHARINDEX(':',
wt.resource description) +1 ) - CHARINDEX(':', wt.resource description) - 1)
            AND bd.page id = SUBSTRING(wt.resource description, CHARINDEX(':',
wt. resource description, CHARINDEX(':', wt. resource description) +1 ) + 1,
LEN(wt.resource description) + 1)
            --AND wt.file index > 0 AND wt.page index > 0
      JOIN sys.allocation units au ON bd.allocation unit id = AU.allocation unit id
       JOIN sys.partitions p ON au.container_id = p.partition_id
       JOIN sys.indexes i ON p.index_id = i.index_id AND p.object_id = i.object_id
       JOIN sys.objects o ON i.object_id = o.object_id
       JOIN sys.schemas s ON o.schema_id = s.schema_id
select * from #WaitResources order by wait duration ms desc
GO
/*
```
--Other views of the same information SELECT wait type, db name, schema name, object name, index name, SUM(wait duration ms) [total wait duration ms] FROM #WaitResources GROUP BY wait type, db name, schema name, object name, index name; SELECT session id, wait type, db name, schema name, object name, index name, SUM(wait duration ms) [total wait duration ms] FROM #WaitResources

```
GROUP BY session id, wait type, db name, schema name, object name, index name;
*/
--SELECT * FROM #WaitResources
--DROP TABLE #WaitResources;
```
## <span id="page-51-0"></span>**Hash Partitioning Script**

The use of this script is described in [Use Hash Partitioning with a Computed Column](#page-32-0) and should be customized for purposes of your implementation.

```
--Create the partition scheme and function, align this to the number of CPU cores 1:1 up
to 32 core computer
-- so for below this is aligned to 16 core system
CREATE PARTITION FUNCTION [pf_hash16] (tinyint) AS RANGE LEFT FOR VALUES
    (0, 1, 2, 3, 4, 5, 6, 7, 8, 9, 10, 11, 12, 13, 14, 15)
```
CREATE PARTITION SCHEME [ps\_hash16] AS PARTITION [pf\_hash16] ALL TO ( [ALL\_DATA] ) -- Add the computed column to the existing table (this is an OFFLINE operation)

-- Consider using bulk loading techniques to speed it up

ALTER TABLE [dbo]. [latch contention table]

```
ADD [HashValue] AS (CONVERT([tinyint], abs(binary checksum([hash col])%(16)),(0)))
PERSISTED NOT NULL
```
--Create the index on the new partitioning scheme CREATE UNIQUE CLUSTERED INDEX [IX\_Transaction\_ID] ON [dbo].[latch\_contention\_table]([T\_ID] ASC, [HashValue]) ON ps\_hash16(HashValue)